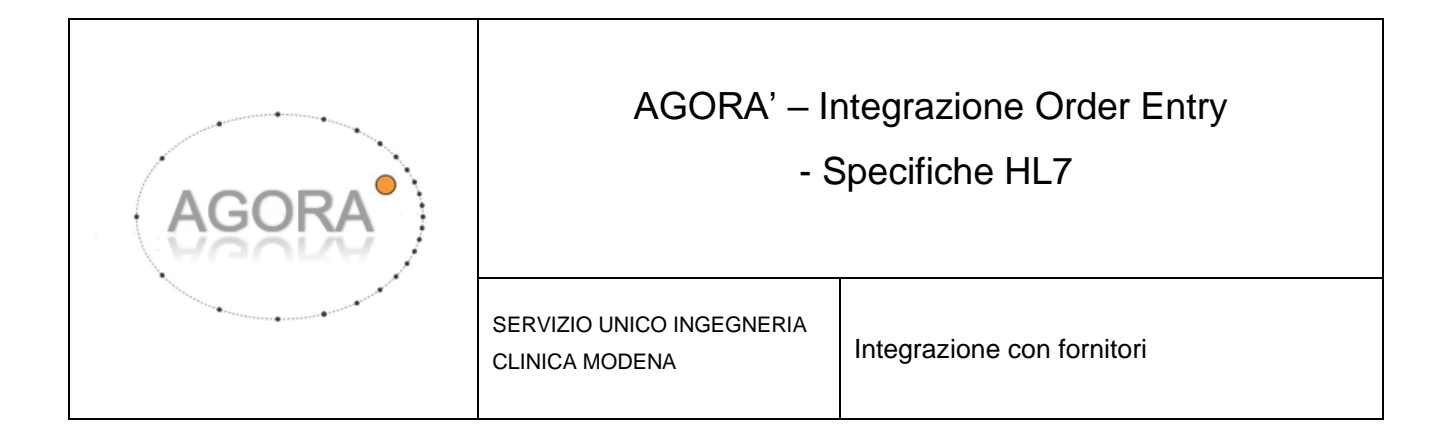

#### **RIFERIMENTI**

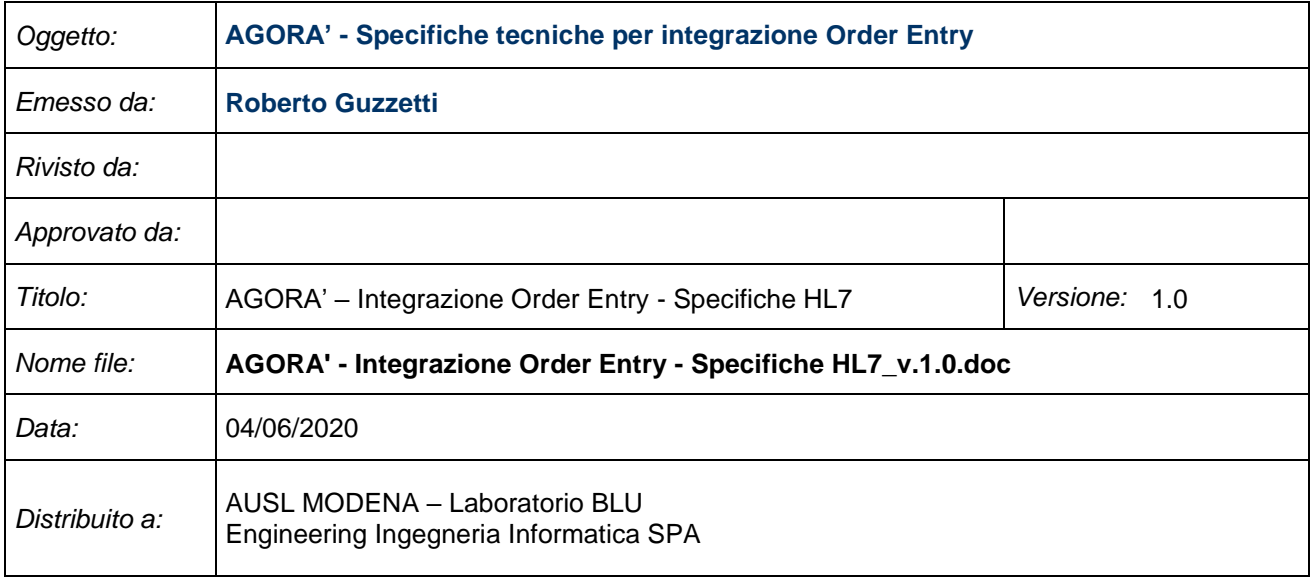

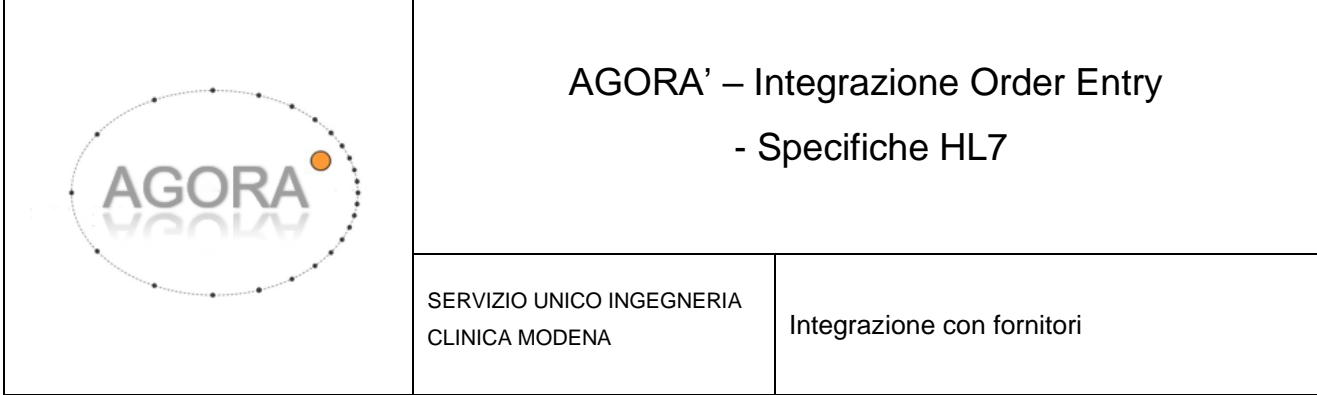

#### **REVISIONI**

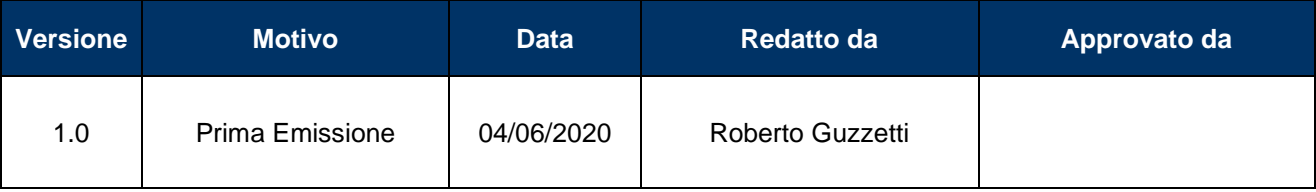

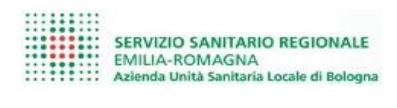

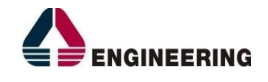

#### **INDICE DEL DOCUMENTO**

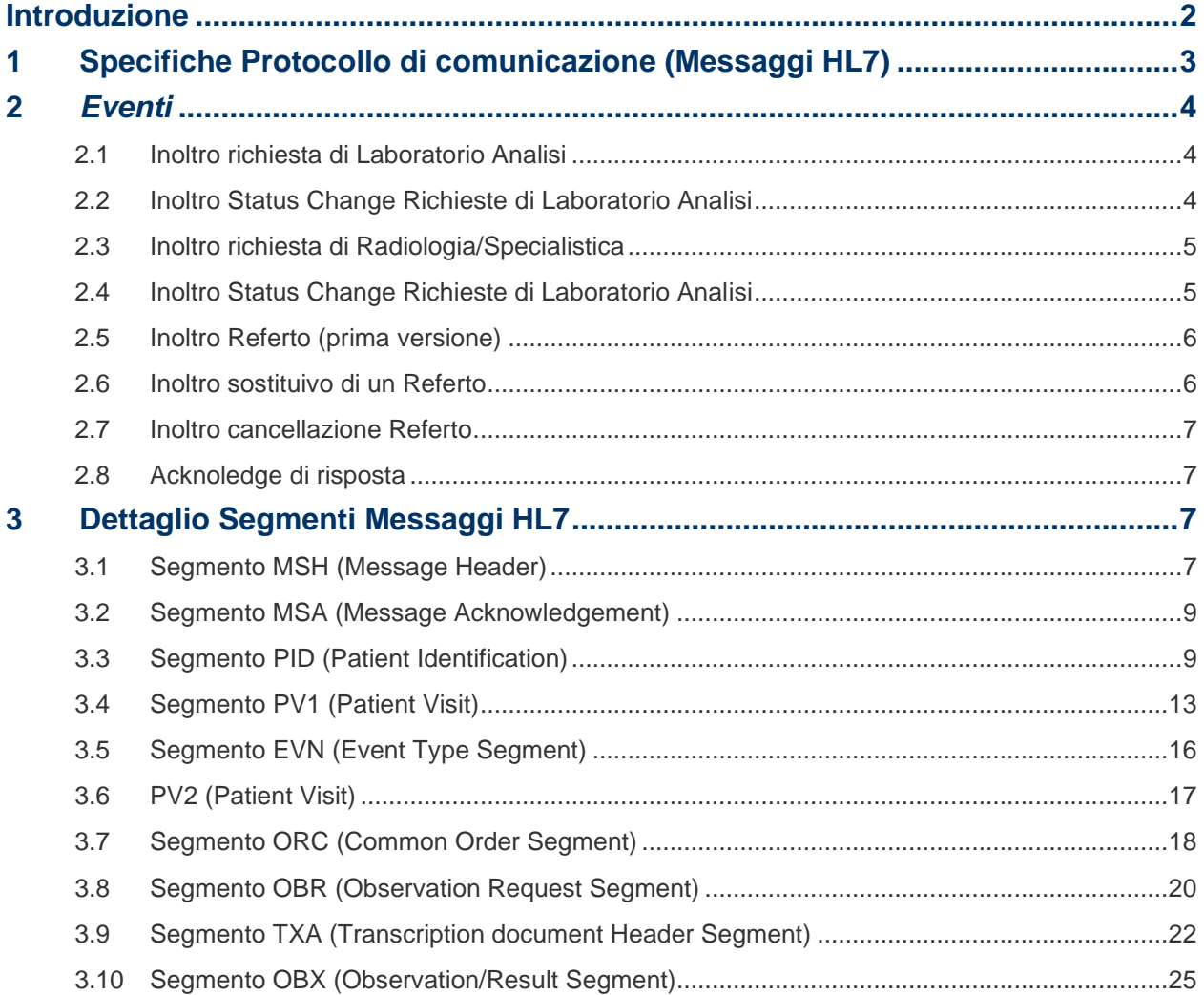

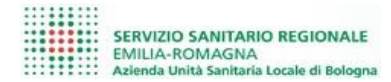

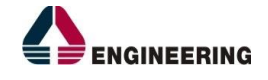

### <span id="page-3-0"></span>**Introduzione**

Il presente documento ha lo scopo di definire e descrivere i servizi resi disponibili dalla piattaforma AGORA' per la gestione degli eventi di Order Entry (Notifica richieste, status change e referti). Lo scopo è quello di definire una modalità standard di integrazione indipendente dai singoli verticali e univoca per tutti gli attori coinvolti.

Il responsabile e gestore del dato resta l'applicativo Richiedente/Erogante della richiesta: AGORA' rappresenta un punto d'accesso ai servizi esposti uniforme e indipendente da questi

Nello specifico i servizi descritti in questo documento sono:

- Inoltro richiesta
- Inoltro Status change
- Inoltro referti

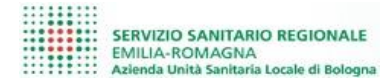

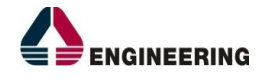

## <span id="page-4-0"></span>**1 Specifiche Protocollo di comunicazione (Messaggi HL7)**

L'interazione proposta come principale modalità di integrazione è rappresentata da messaggistica in standard HL7 2.5 in formato XML, trasmessa su canale HTTP/HTTPS (SOAP).

L'HL7 2.5 è lo standard de facto più utilizzato in ambito sanitario e con probabilità già utilizzato dalla maggior parte degli applicativi che operano in tale ambito.

L'XML viene privilegiato rispetto al formato PIPE per la maggiore leggibilità ed interpretazione/gestione (XML stesso è un standard universalmente utilizzato in ambiti più disparati e per il quale sono presenti strumenti di gestione/validazione/manipolazione per ogni linguaggio di programmazione e ambiente software).

La trasmissione su canale HTTP (SOAP) consente l'esposizione di webservices multithread (che consentono richieste multiple e contemporanee da diversi attori) ed eventualmente di aggiungere un livello di autenticazione (HTTPS) a protezione del dato (che in ambito anagrafico risulta particolarmente sensibile).

Non per questo però la piattaforma AGORA' non potrà essere invocata con modalità alternative ad esempio messaggistica PIPE su canale TCP/IP o messaggistica proprietaria in formati XML o Json che in scenari particolari o evoluzioni future potrebbero essere implementati.

Tutte le interazioni sono realizzate in modalità sincrona, dove a fronte dell'invio di un messaggio viene risposto sulla medesima istanza di connessione la relativa risposta o ack.

Per gli eventi definiti è eventualmente possibile abilitare anche un successivo ack semantico asincrono, nel momento che un dipartimentale gestisca un primo ack sincrono di avvenuta ricezione e solo successivamente un ack asincrono con l'effettivo esito dell'elaborazione.

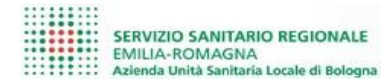

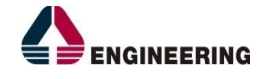

### <span id="page-5-0"></span>**2** *Eventi*

Gli eventi gestiti e descritti nel presente documento con relativa classe di messaggio HL7 sono i seguenti:

OML: (HL7 versione 2.5, formato XML)

- O21 Inoltro richieste di Laboratorio Analisi
- O21 Inoltro Status change richieste di Laboratorio Analisi
- ORM: (HL7 versione 2.5, formato XML)
	- O01 Inoltro richieste di Radiologia/Specialistica
	- O01 Inoltro Status change di Radiologia/Specialistica

MDM: (HL7 versione 2.5, formato XML)

- T02 Inoltro referto
- T10 Inoltro sostituzione referto
- T11 Inoltro cancellazione referto

### <span id="page-5-1"></span>**2.1 Inoltro richiesta di Laboratorio Analisi**

L'inoltro di una richiesta di esami per il laboratorio Analisi avviene attraverso l'invio di un messaggio OML\_O21 (ORC.1 = NW, ORC.5 = IP).

Il messaggio in oggetto possiede i segmenti MSH, PID, PD1, PV1, PV2, TQ1, ORC, OBR

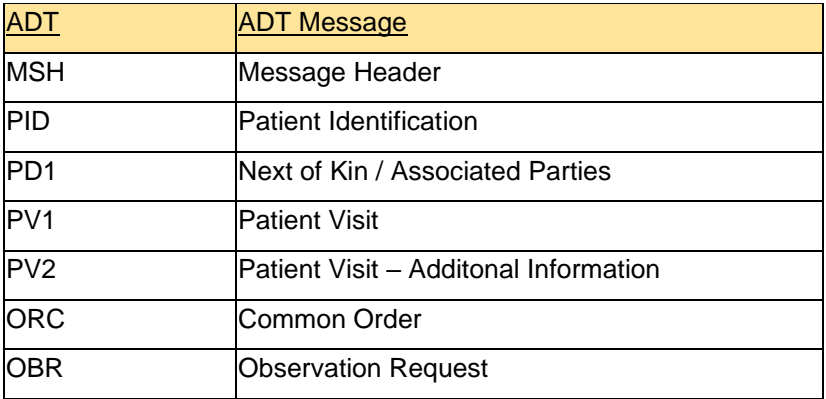

### <span id="page-5-2"></span>**2.2 Inoltro Status Change Richieste di Laboratorio Analisi**

L'avanzamento di stato di una richiesta di esami per il laboratorio Analisi avviene attraverso l'invio di un messaggio OML\_O21:

ORC.1 = SC, ORC.5 = HD: pianificazione richiesta

ORC.1 = SC, ORC.5 = SC: acquisizione richiesta

ORC.1 = SC, ORC.5 = A: erogazione richiesta

ORC.1 = CA: cancellazione richiesta

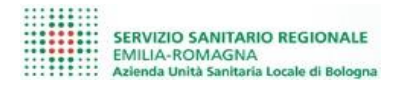

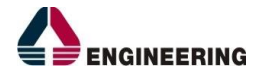

#### ORC.1 = SC, ORC.5 = CM: refertazione richiesta

Il messaggio in oggetto possiede i segmenti MSH, PID, PD1, PV1, PV2, TQ1, ORC, OBR

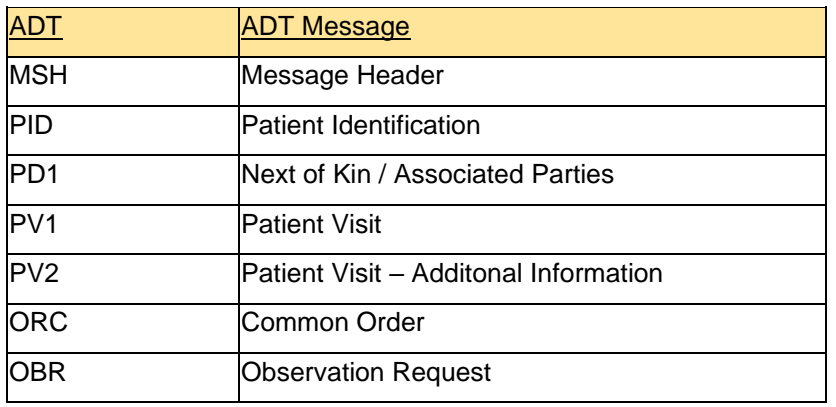

#### <span id="page-6-0"></span>**2.3 Inoltro richiesta di Radiologia/Specialistica**

L'inoltro di una richiesta di esami di Radiologia o di Specialistica Ambulatoriale avviene attraverso l'invio di un messaggio ORM\_O01 (ORC.1 = NW, ORC.5 = IP).

Il messaggio in oggetto possiede i segmenti MSH, PID, PD1, PV1, PV2, TQ1, ORC, OBR

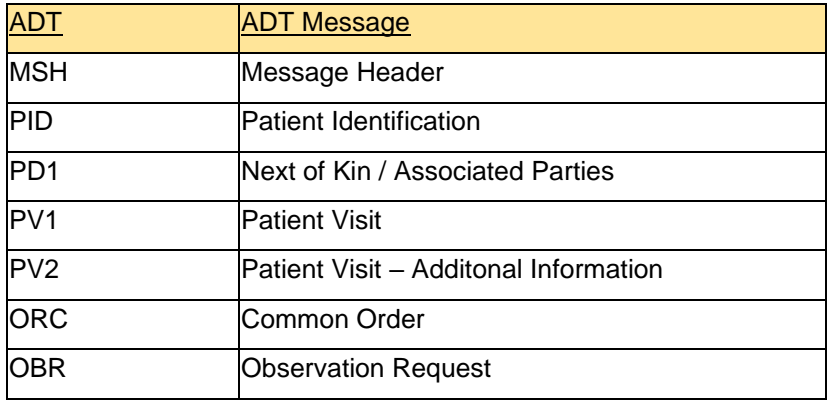

### <span id="page-6-1"></span>**2.4 Inoltro Status Change Richieste di Laboratorio Analisi**

L'avanzamento di stato di una richiesta di esami di Radiologia o di Specialistica Ambulatoriale avviene attraverso l'invio di un messaggio ORM\_O01:

ORC.1 = SC, ORC.5 = HD: pianificazione richiesta

ORC.1 = SC, ORC.5 = SC: acquisizione richiesta

ORC.1 = SC, ORC.5 = A: erogazione richiesta

ORC.1 = CA: cancellazione richiesta

ORC.1 = SC, ORC.5 = CM: refertazione richiesta

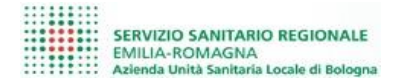

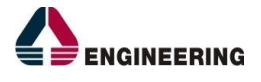

Il messaggio in oggetto possiede i segmenti MSH, PID, PD1, PV1, PV2, TQ1, ORC, OBR

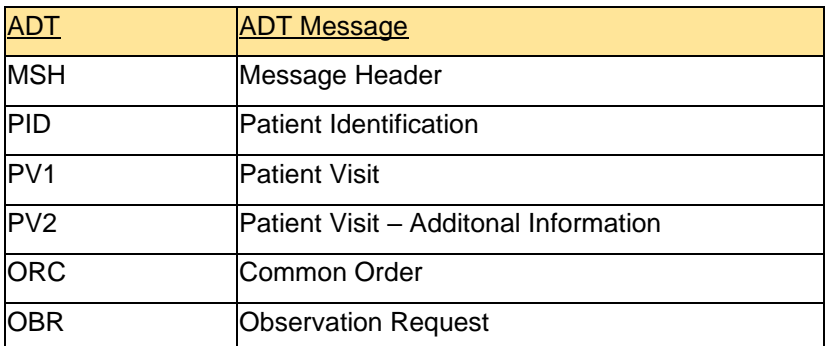

### <span id="page-7-0"></span>**2.5 Inoltro Referto (prima versione)**

La notifica della prima versione di un referto avviene attraverso l'invio di un messaggio MDM\_T02:

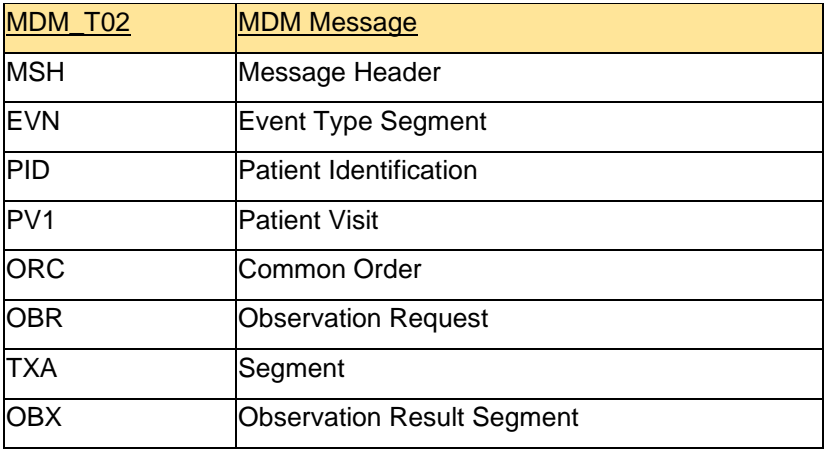

### <span id="page-7-1"></span>**2.6 Inoltro sostituivo di un Referto**

La notifica della prima versione di un referto avviene attraverso l'invio di un messaggio MDM\_T10:

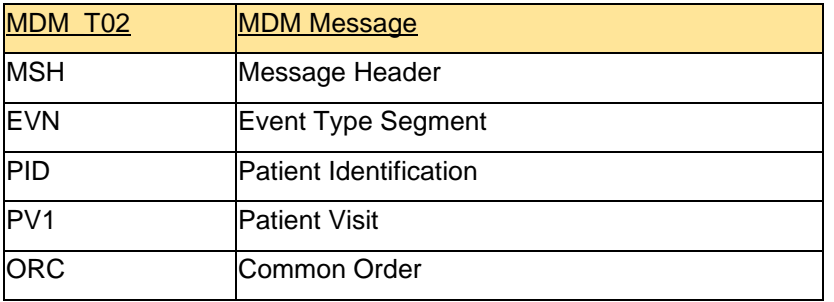

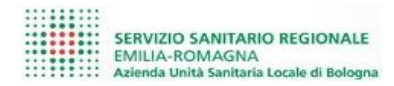

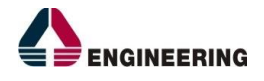

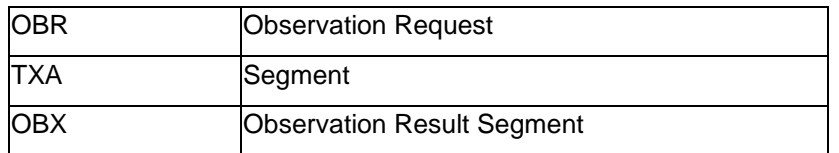

### <span id="page-8-0"></span>**2.7 Inoltro cancellazione Referto**

La notifica della prima versione di un referto avviene attraverso l'invio di un messaggio MDM\_T11:

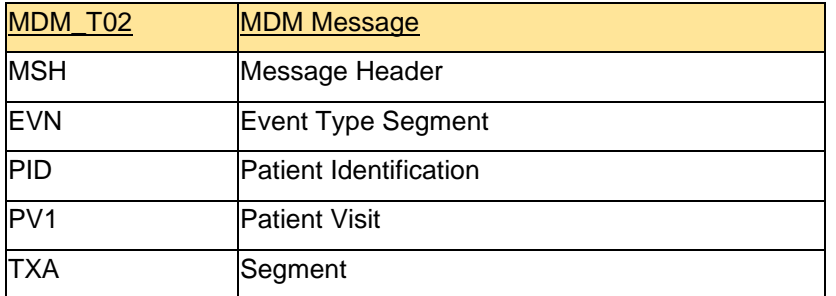

### <span id="page-8-1"></span>**2.8 Acknoledge di risposta**

Ad ogni messaggio inviato verrà risposto in maniera sincrona un messaggio di ACK contenente l'esito della transizione.

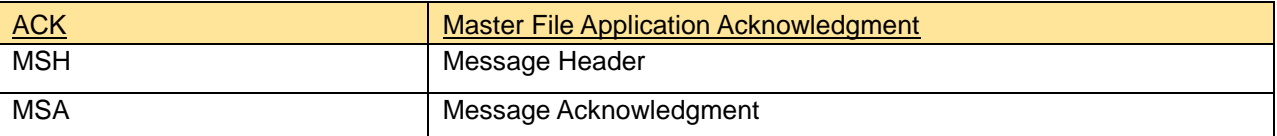

# <span id="page-8-2"></span>**3 Dettaglio Segmenti Messaggi HL7**

### <span id="page-8-3"></span>*3.1 Segmento MSH (Message Header)*

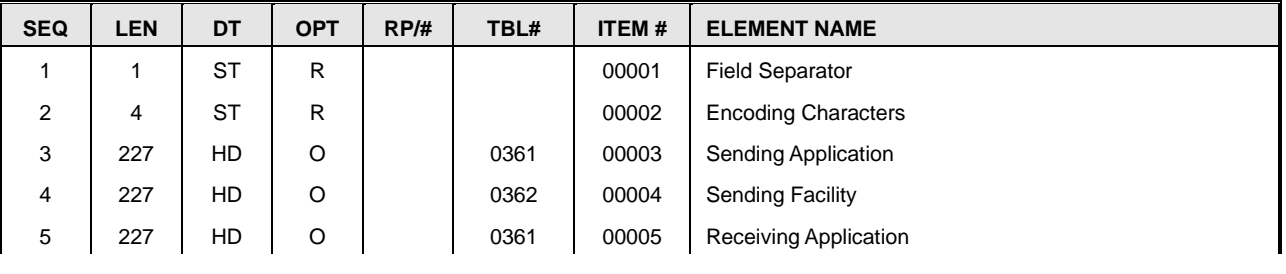

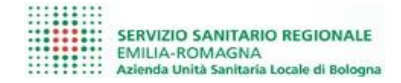

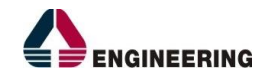

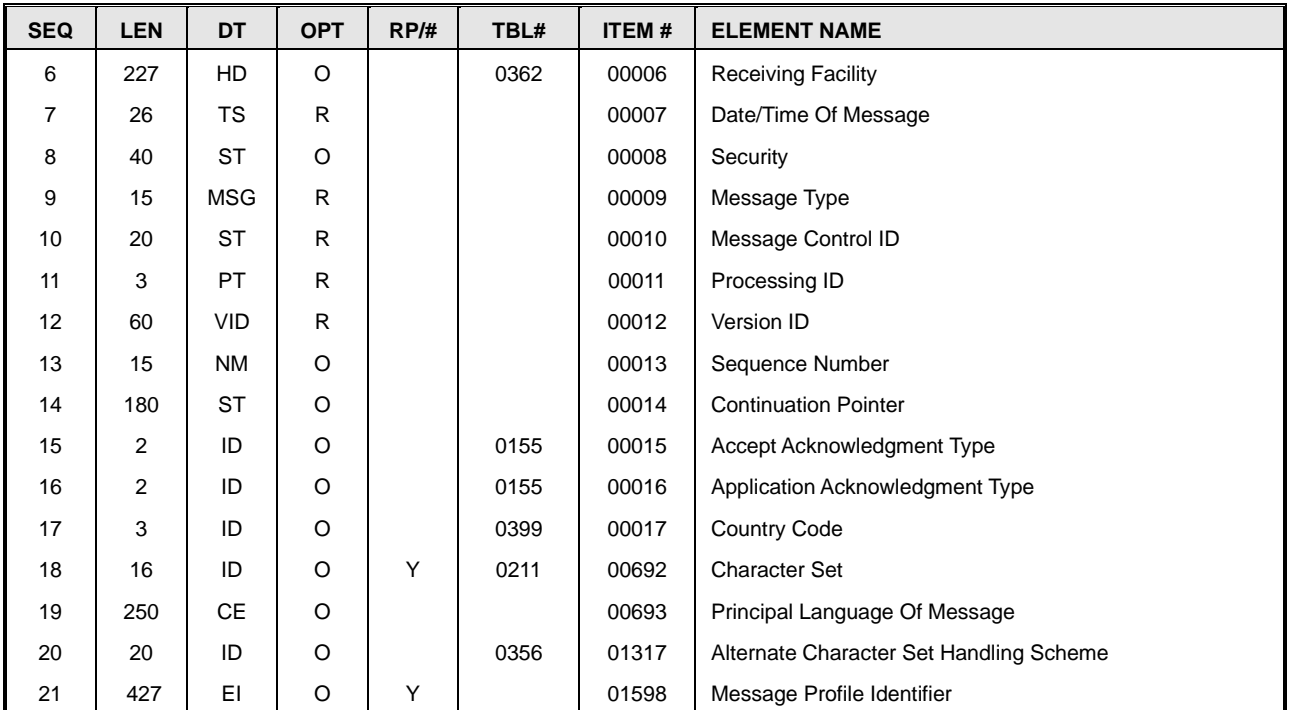

Con riferimento allo standard si elencano i campi gestiti nell'integrazione:

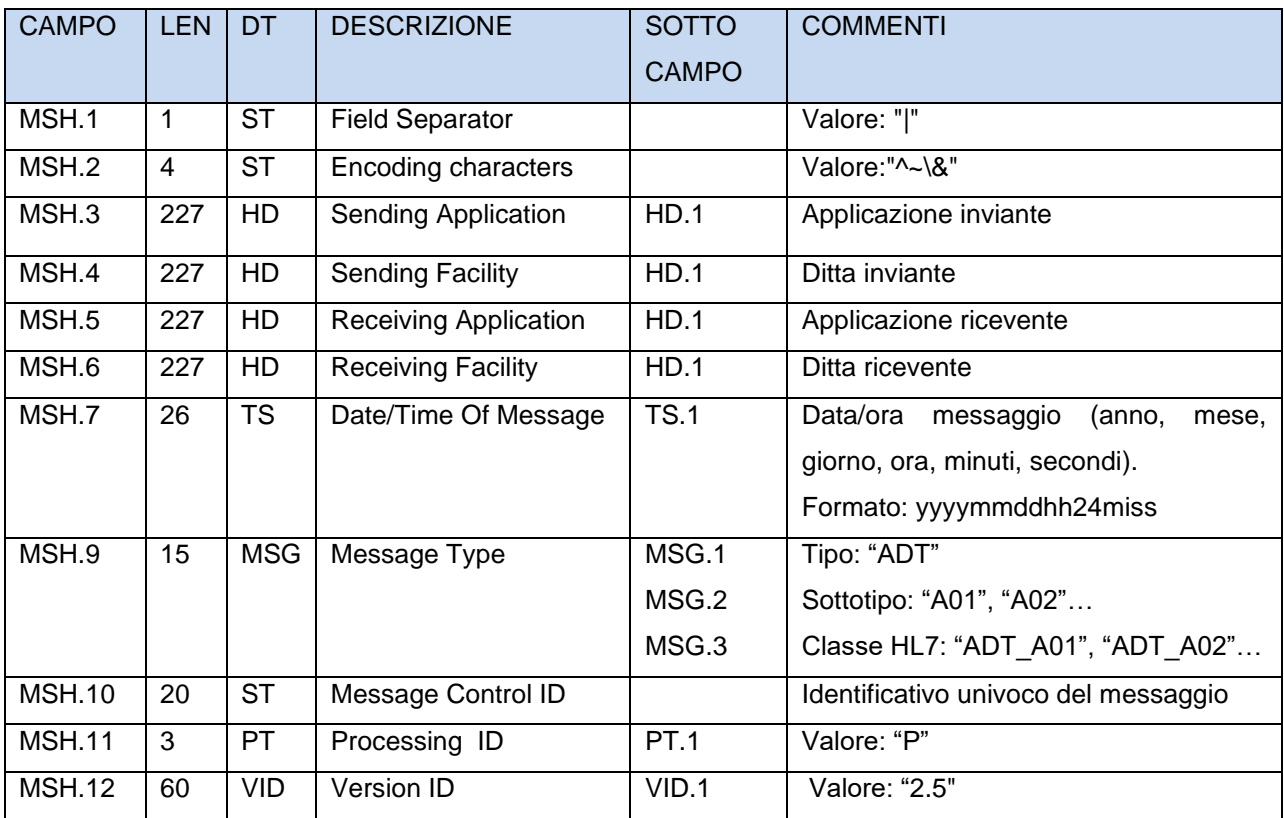

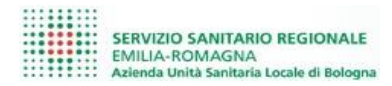

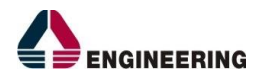

### <span id="page-10-0"></span>*3.2 Segmento MSA (Message Acknowledgement)*

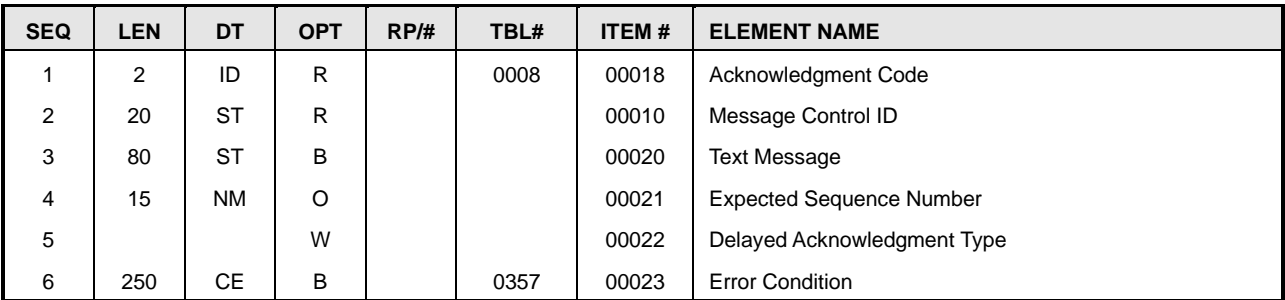

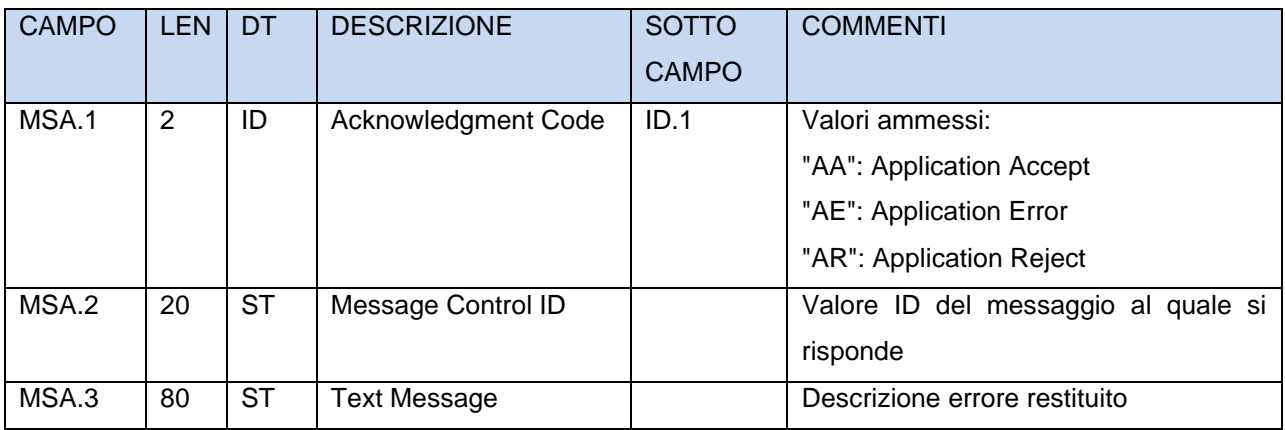

## <span id="page-10-1"></span>*3.3 Segmento PID (Patient Identification)*

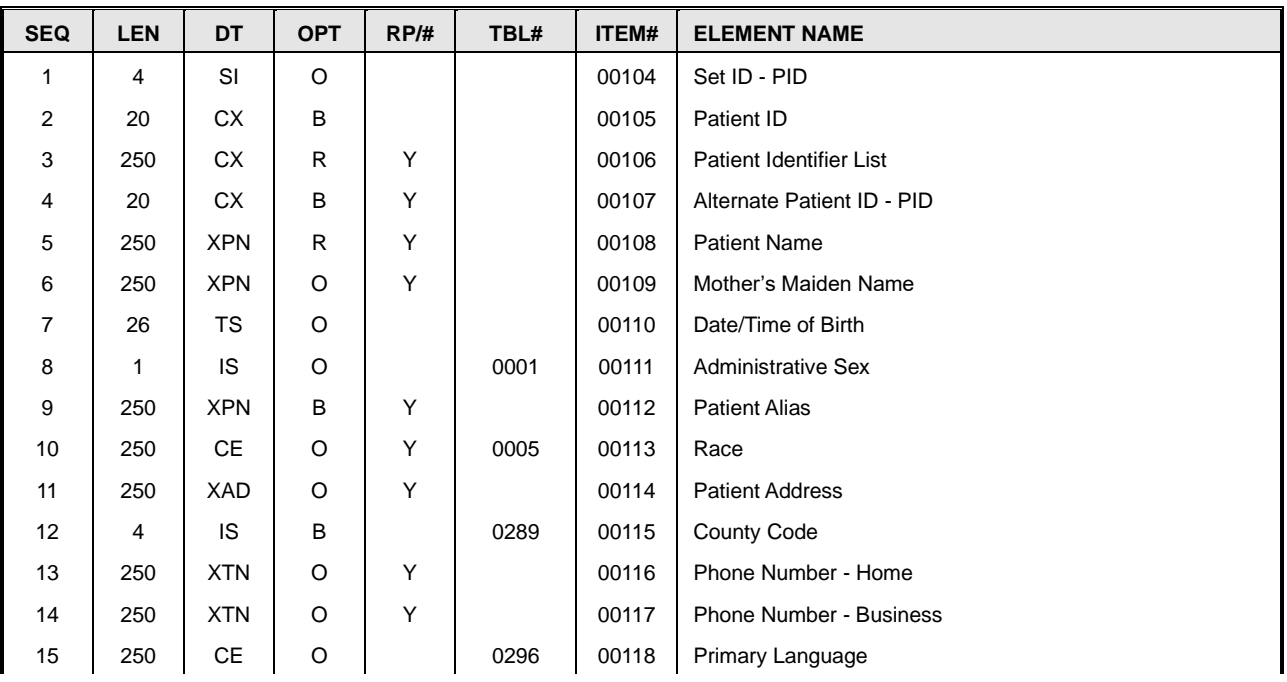

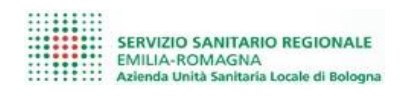

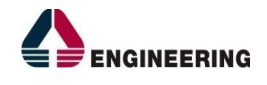

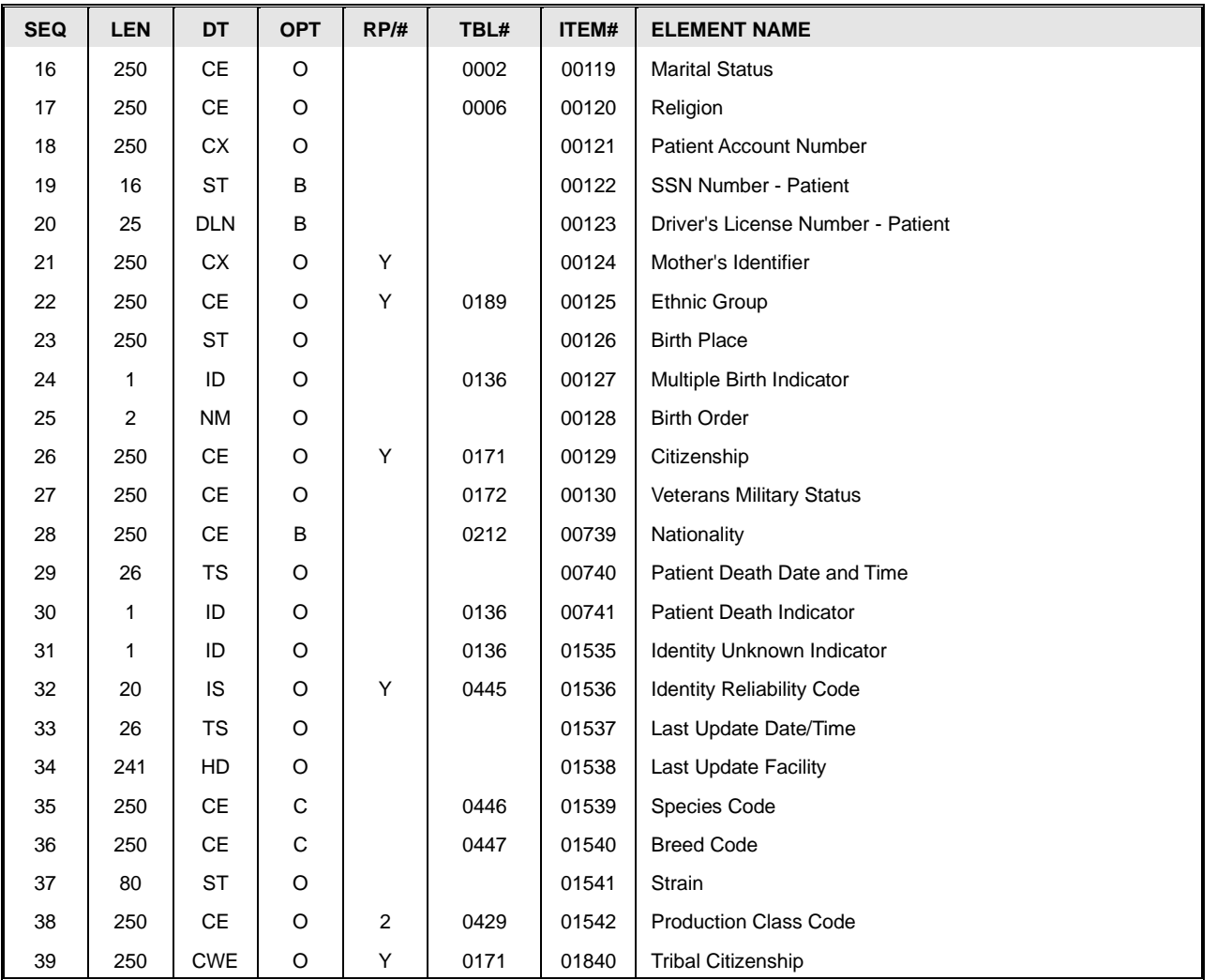

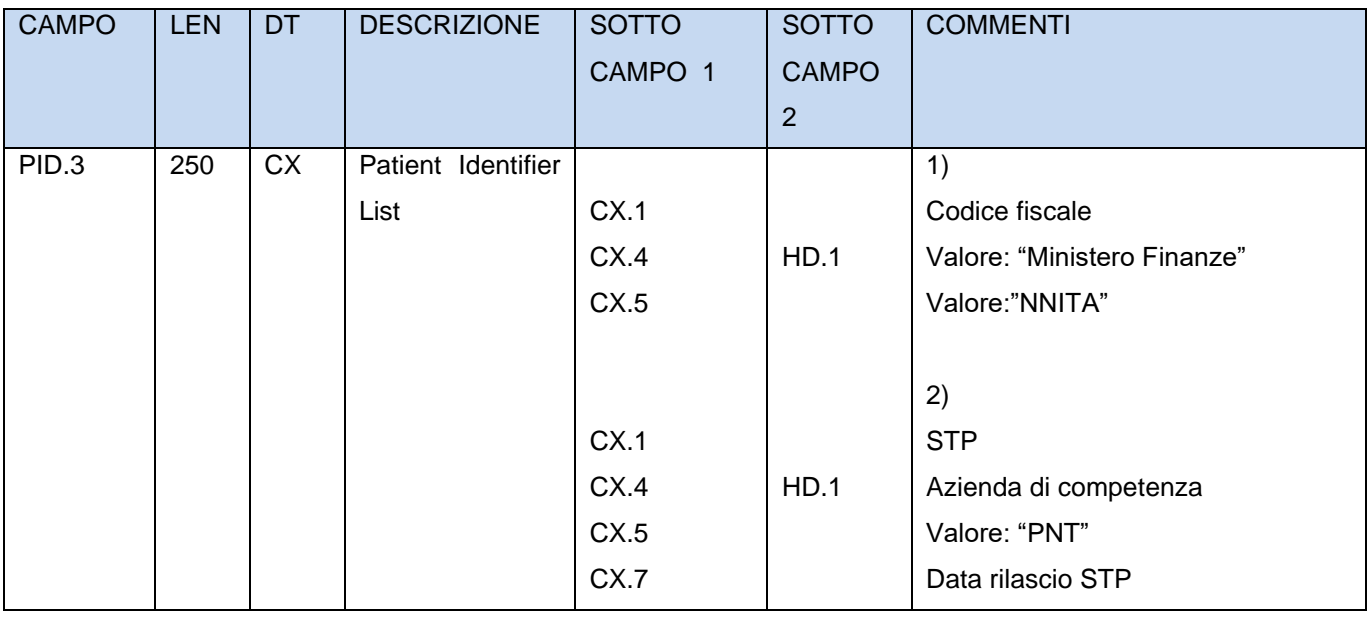

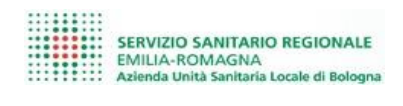

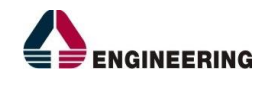

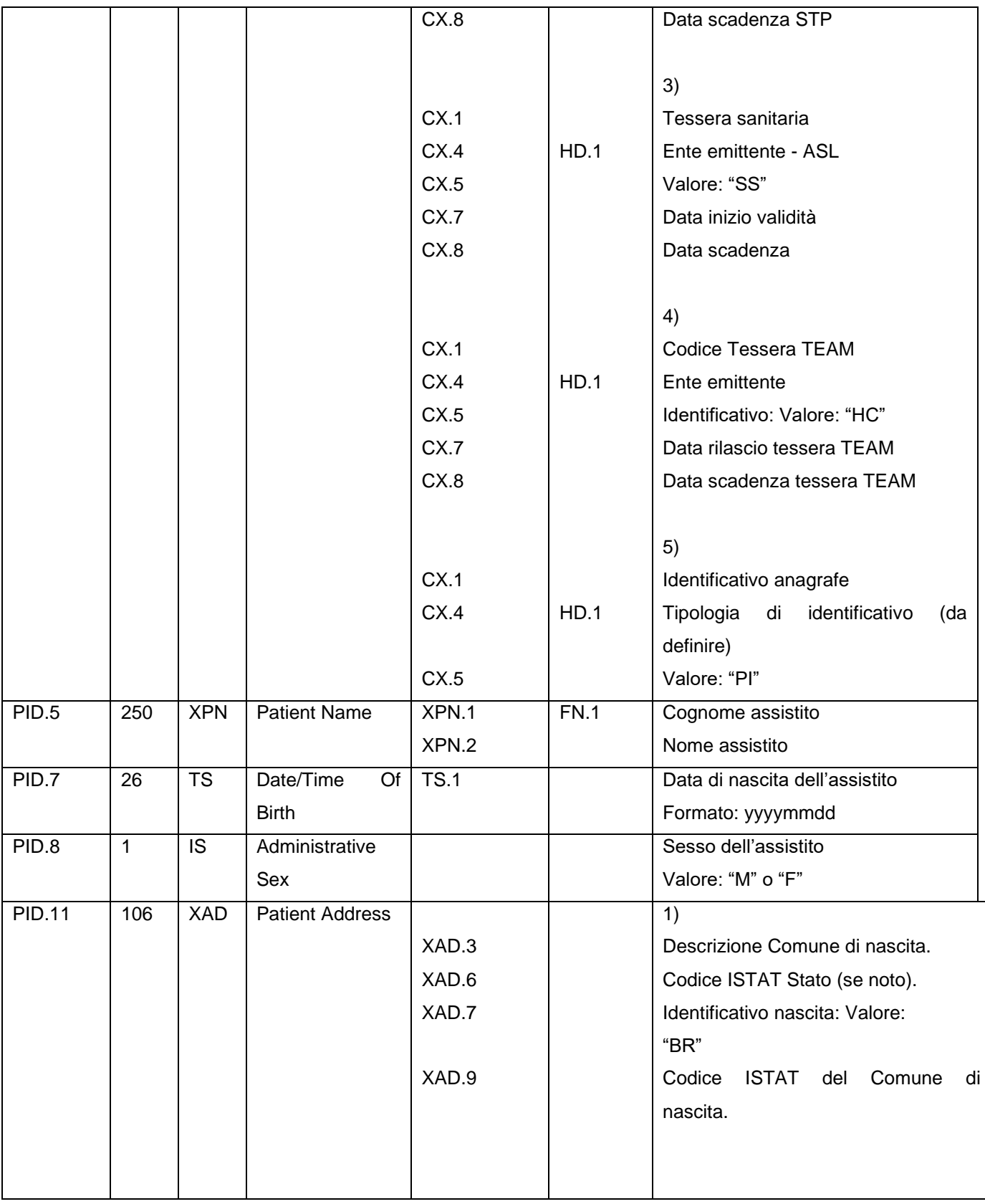

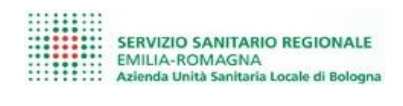

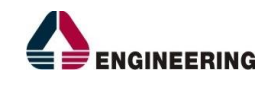

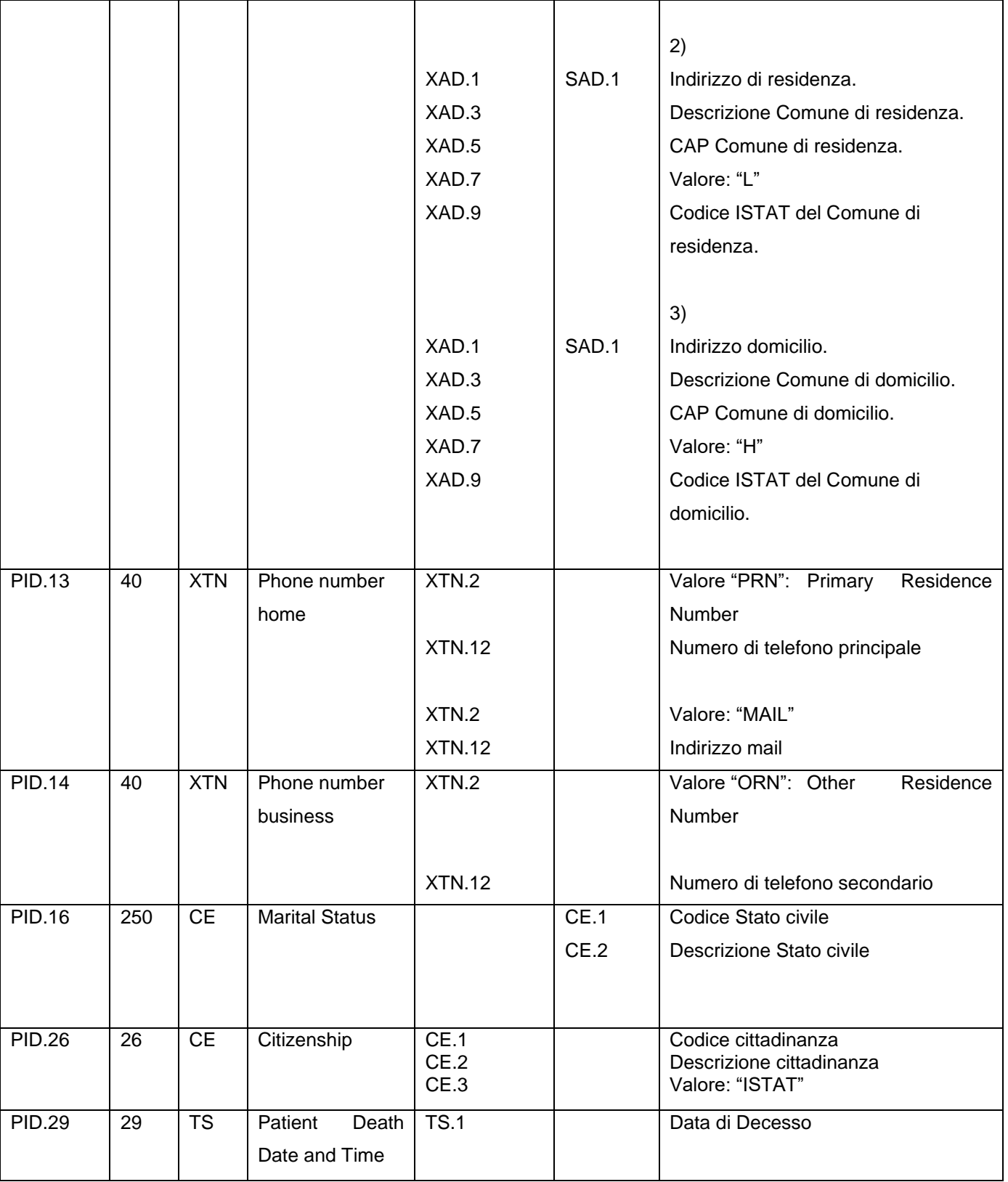

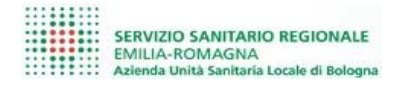

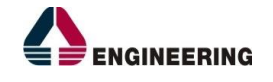

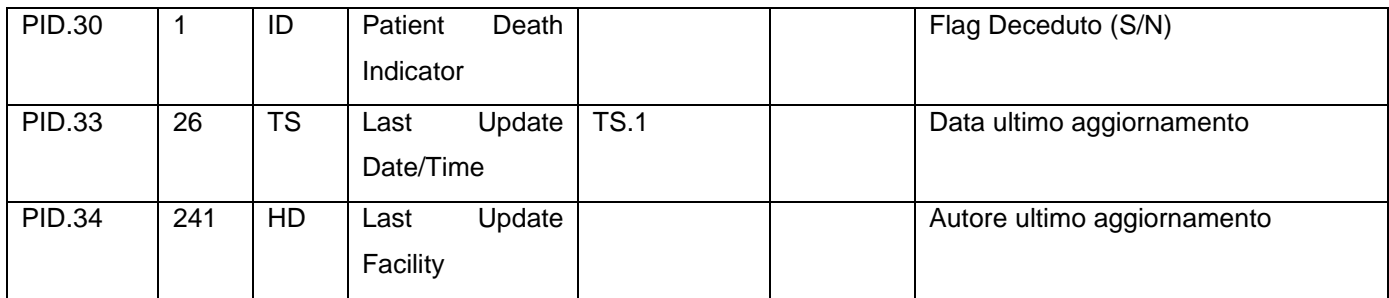

## <span id="page-14-0"></span>*3.4 Segmento PV1 (Patient Visit)*

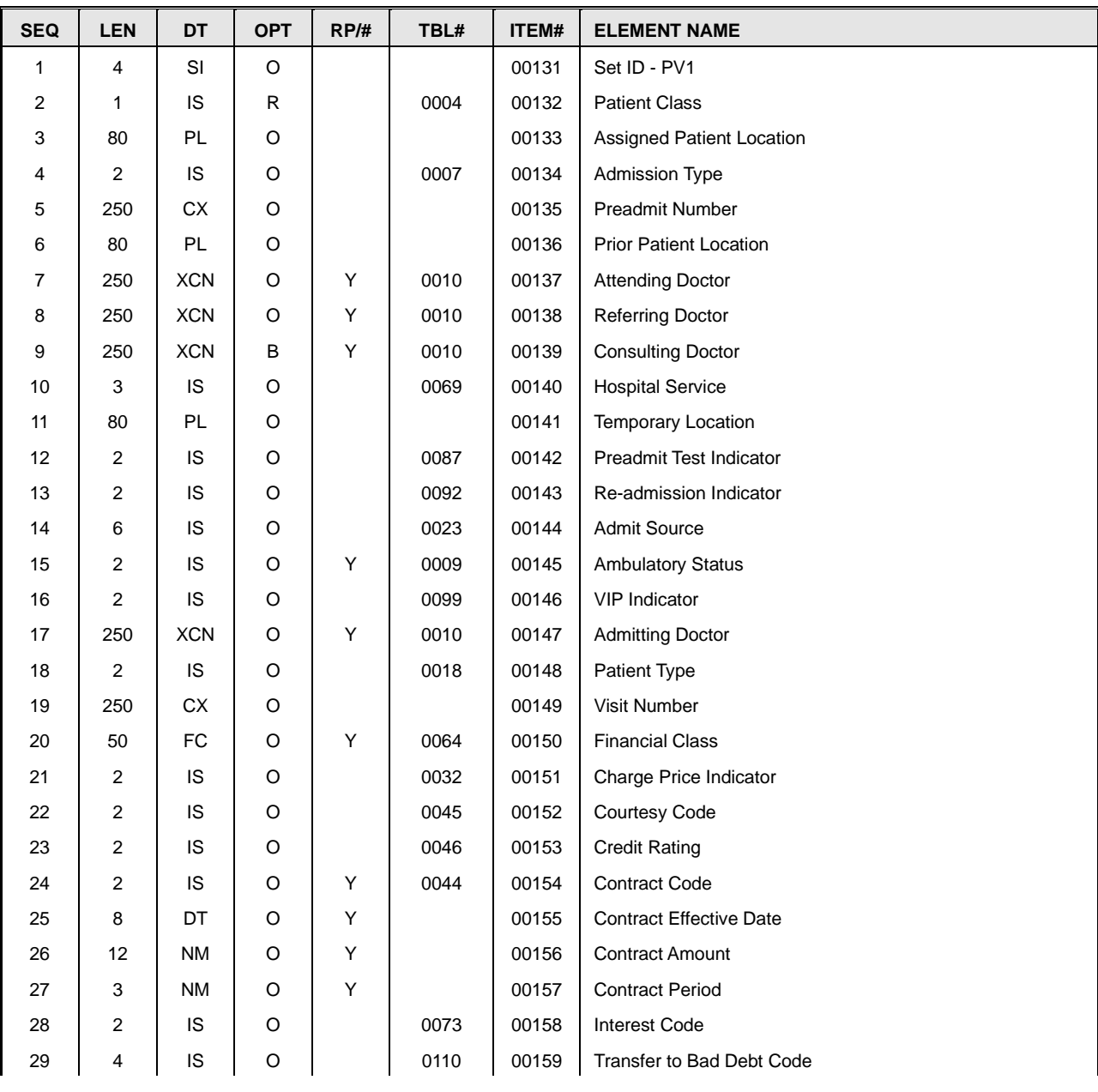

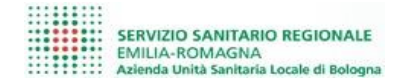

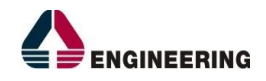

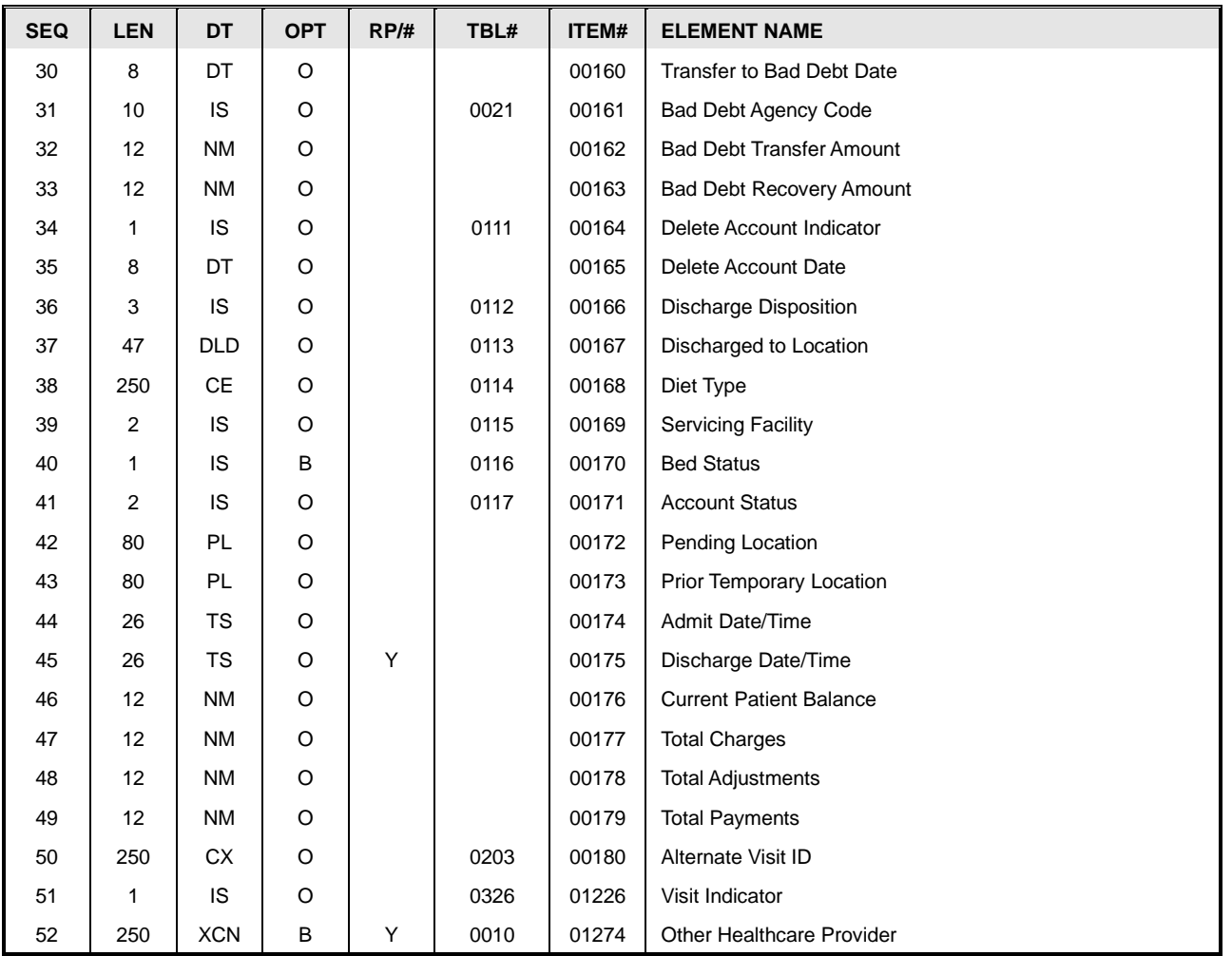

Facendo riferimento allo standard si elencano i campi del segmento PV1 gestiti in questa integrazione:

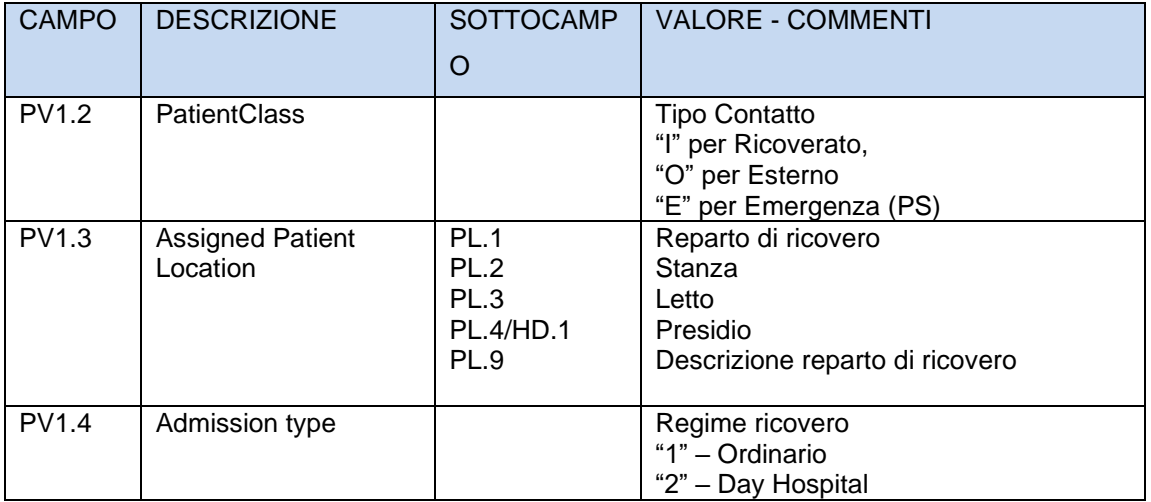

*AUSL Modena – Laboratorio BLU* 06/05/2020 <sup>14</sup>

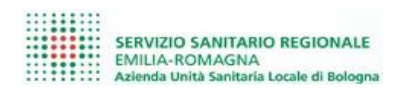

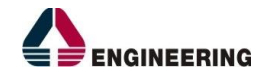

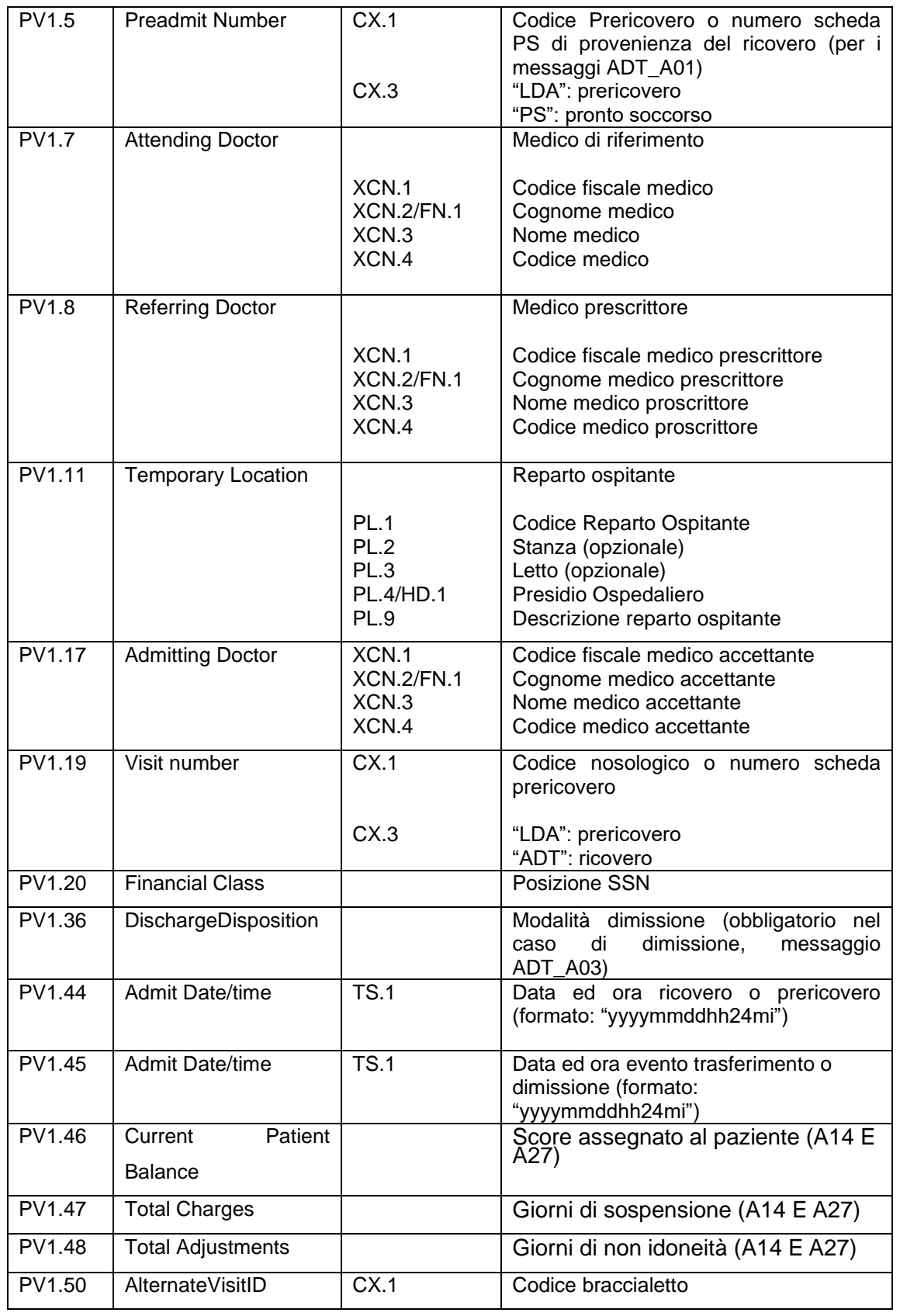

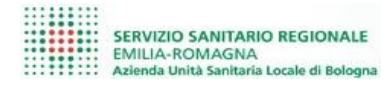

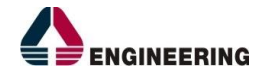

# <span id="page-17-0"></span>*3.5 Segmento EVN (Event Type Segment)*

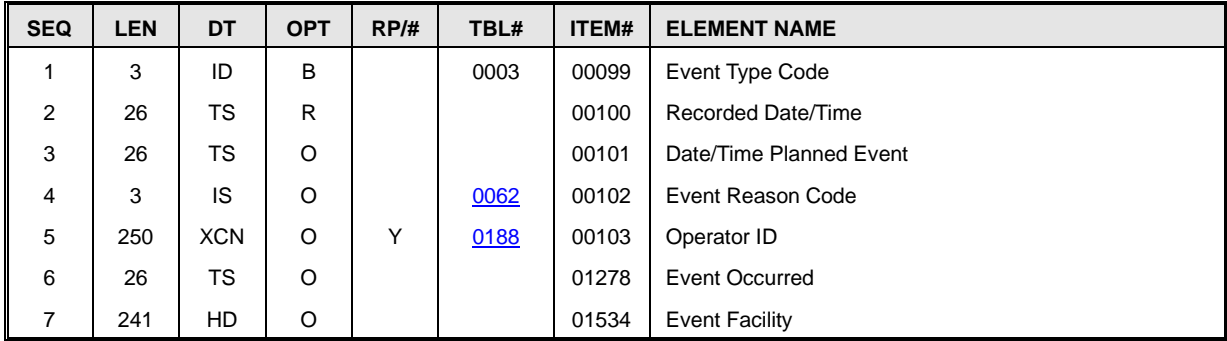

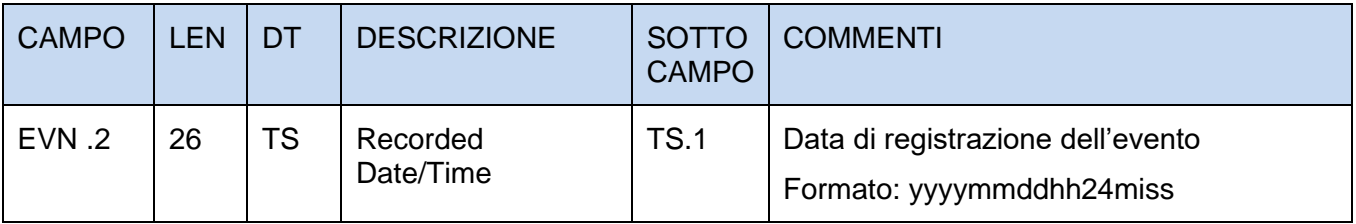

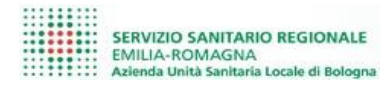

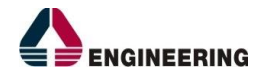

## <span id="page-18-0"></span>*3.6 PV2 (Patient Visit)*

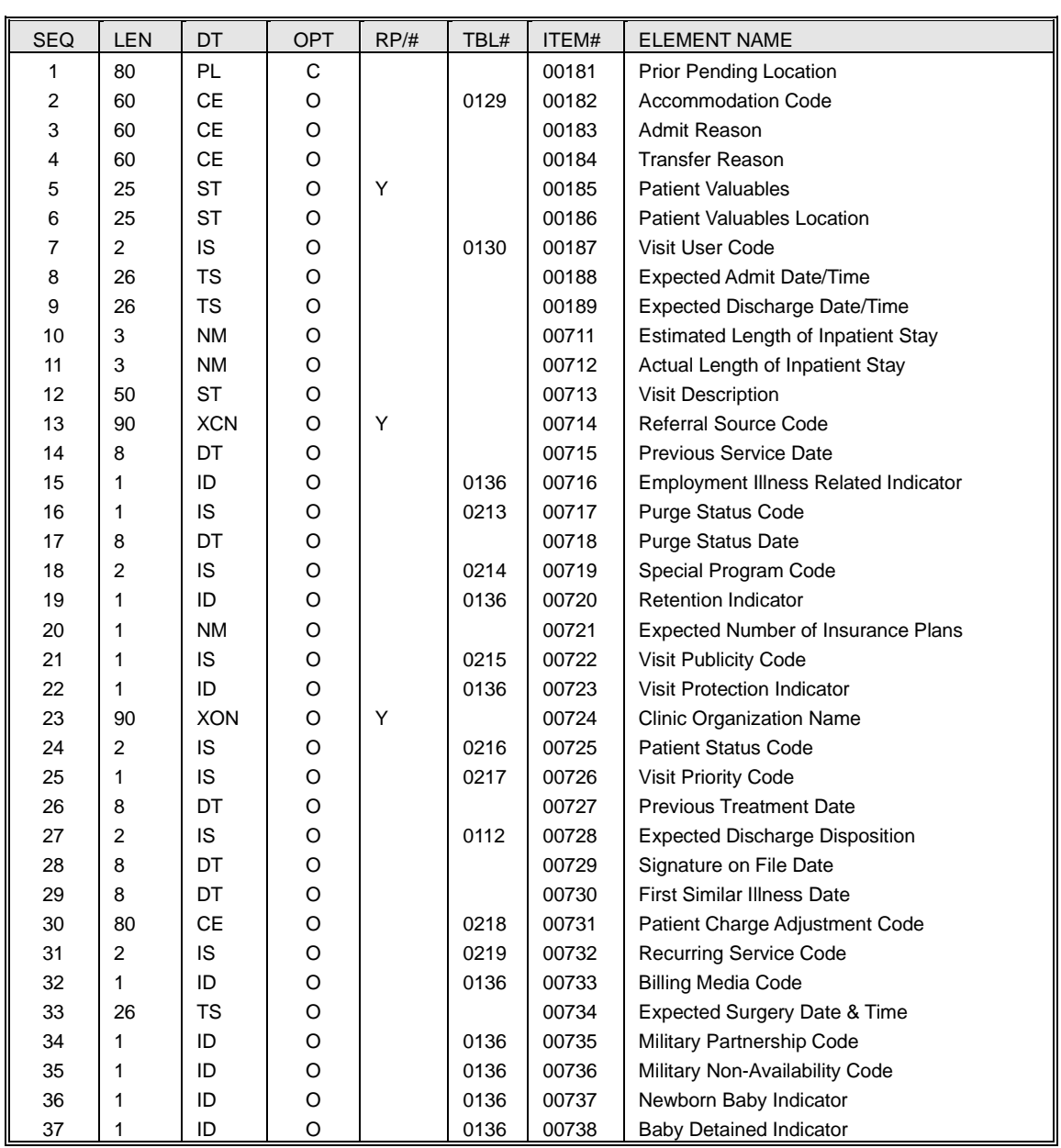

Facendo riferimento allo standard si elencano i campi del segmento PV2 gestiti in questa integrazione:

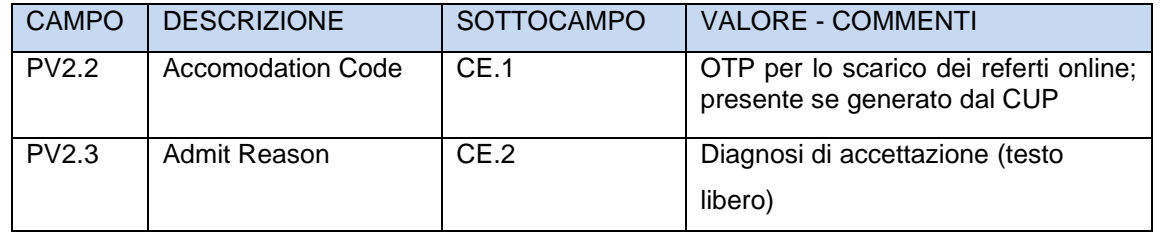

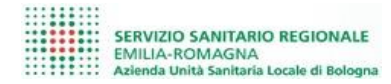

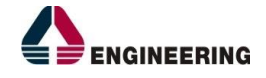

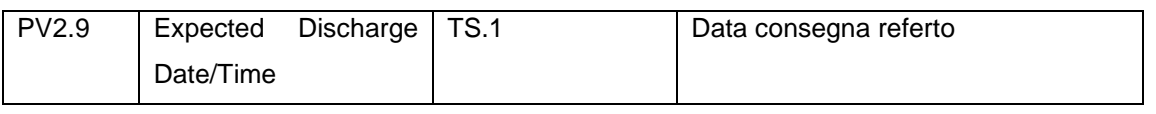

# <span id="page-19-0"></span>*3.7 Segmento ORC (Common Order Segment)*

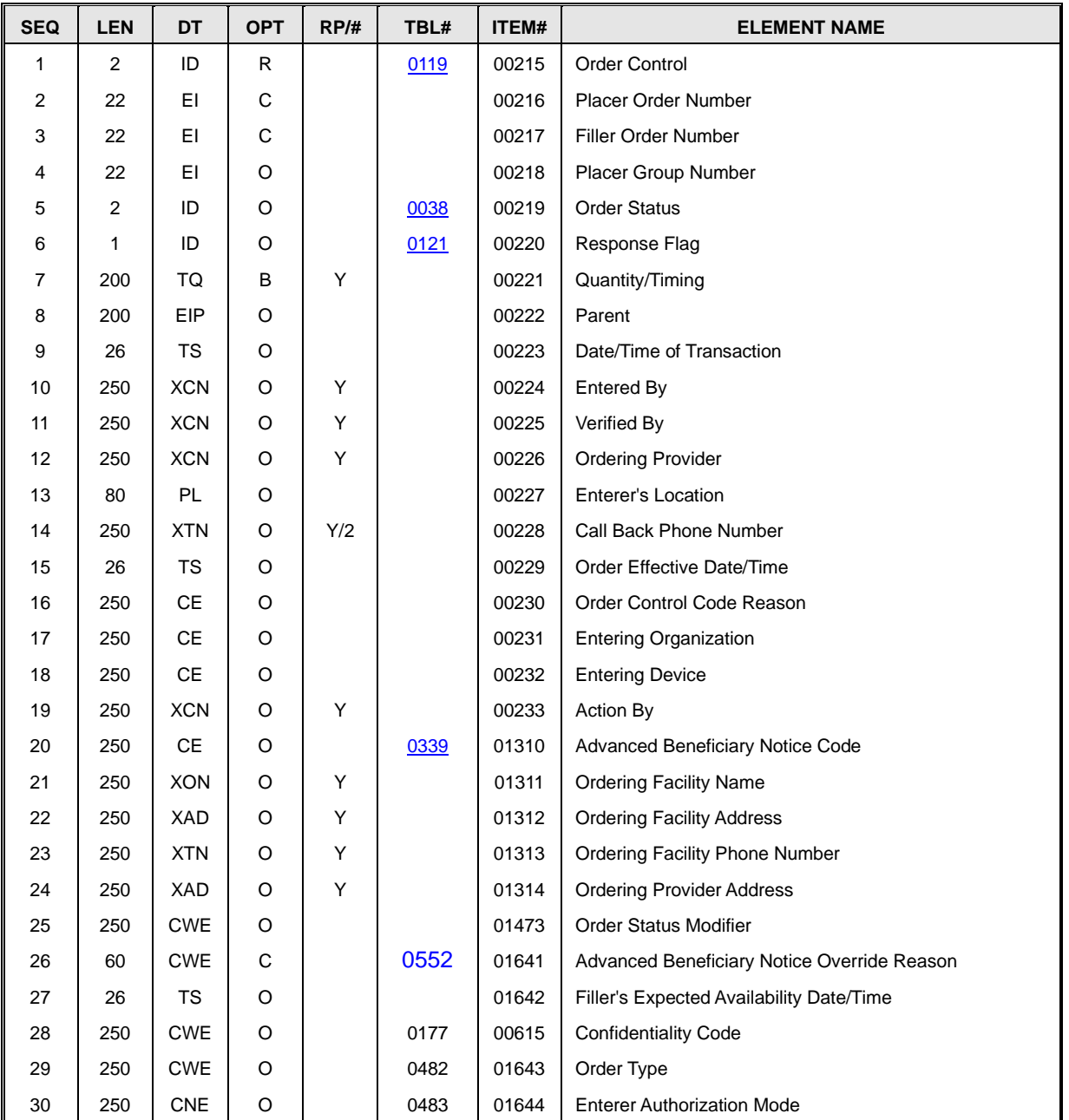

Facendo riferimento allo standard si elencano i campi del segmento ORC gestiti in questa integrazione:

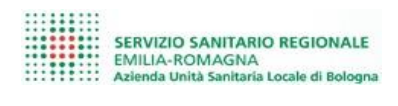

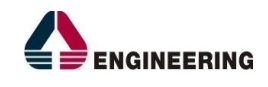

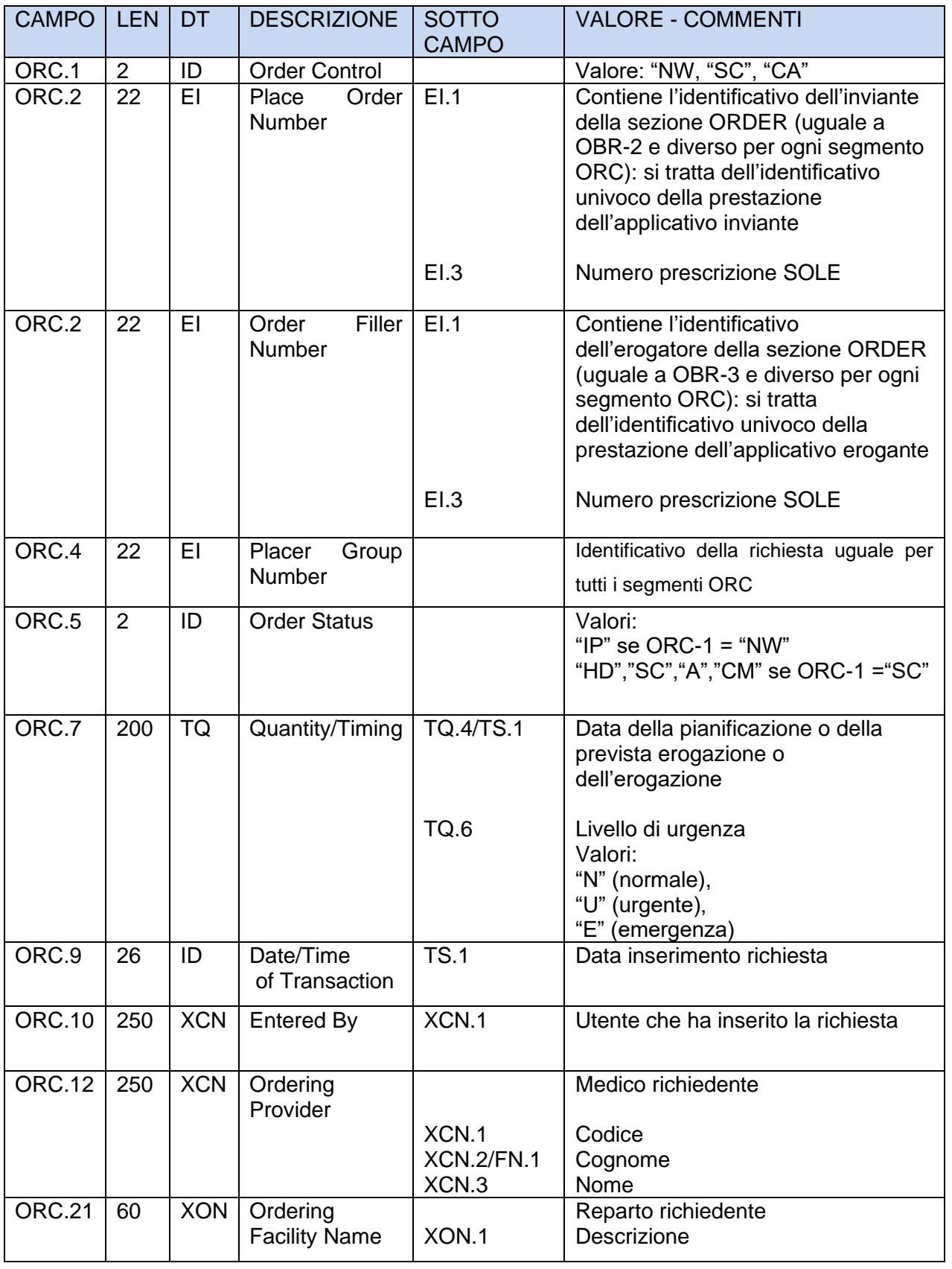

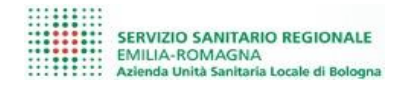

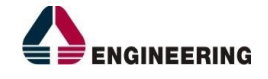

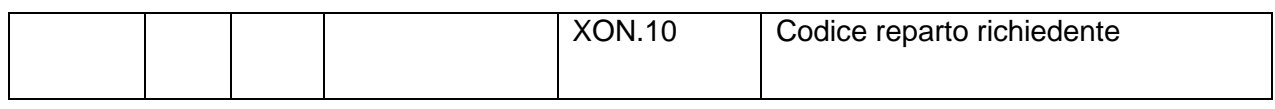

# <span id="page-21-0"></span>*3.8 Segmento OBR (Observation Request Segment)*

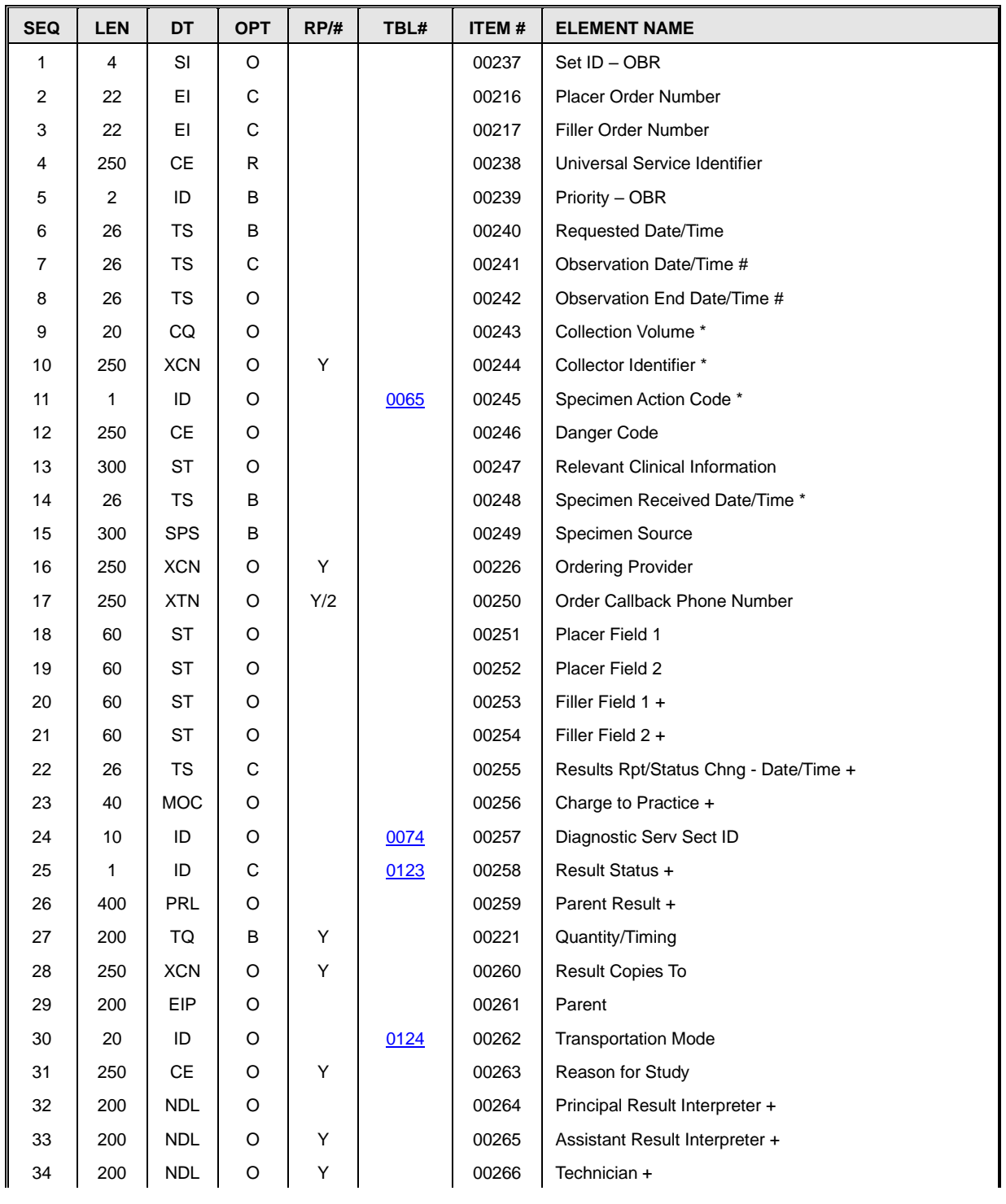

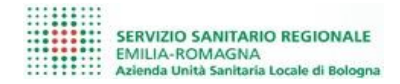

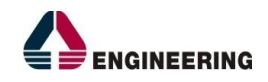

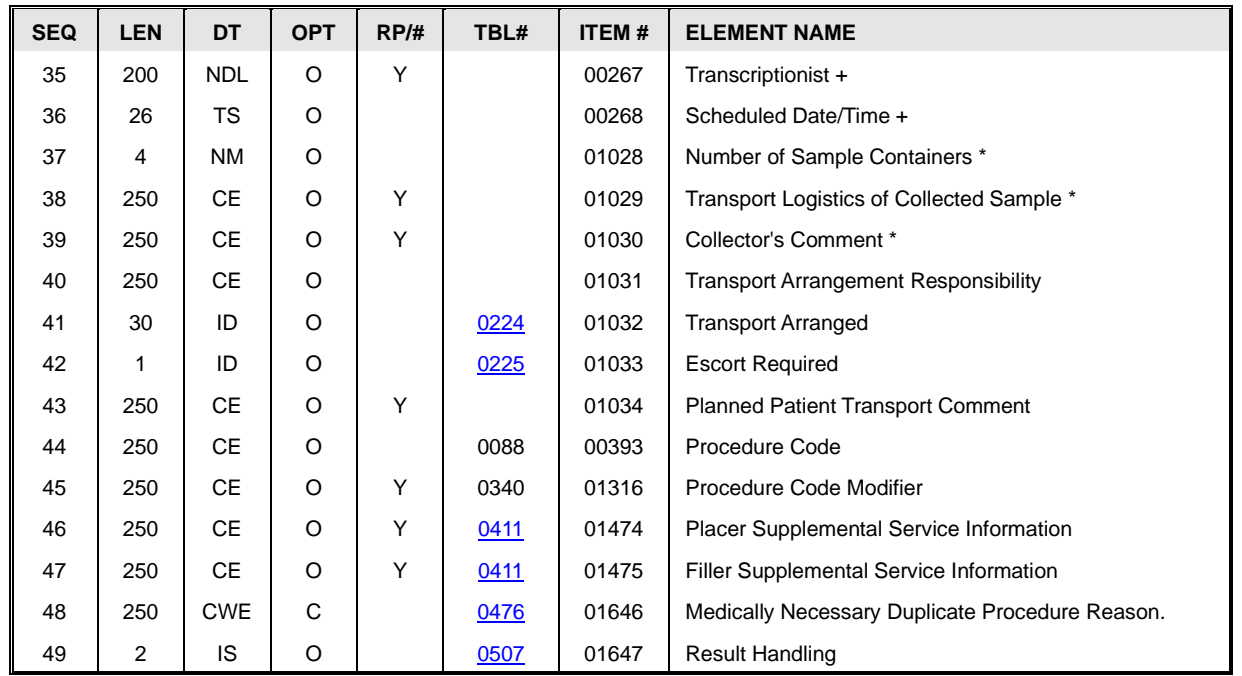

Facendo riferimento allo standard si elencano i campi del segmento OBR gestiti in questa integrazione:

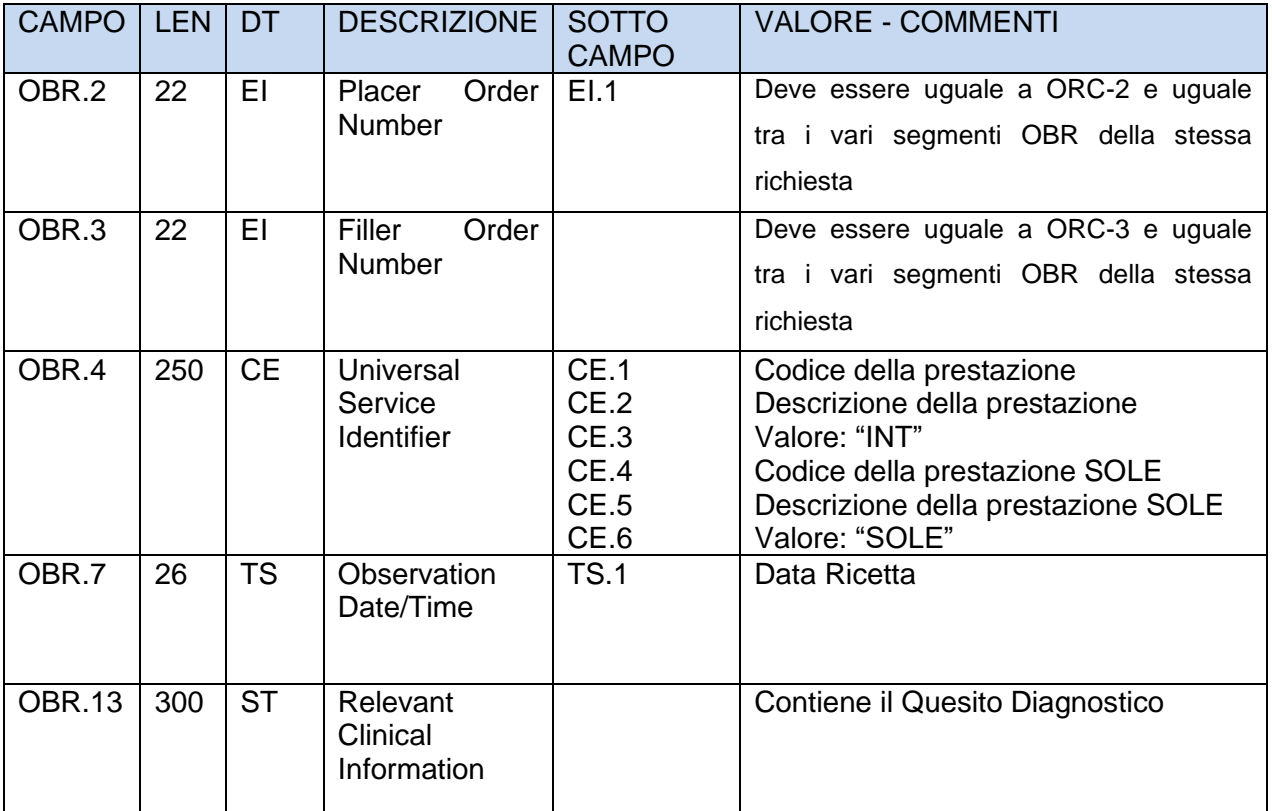

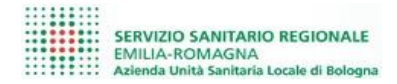

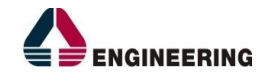

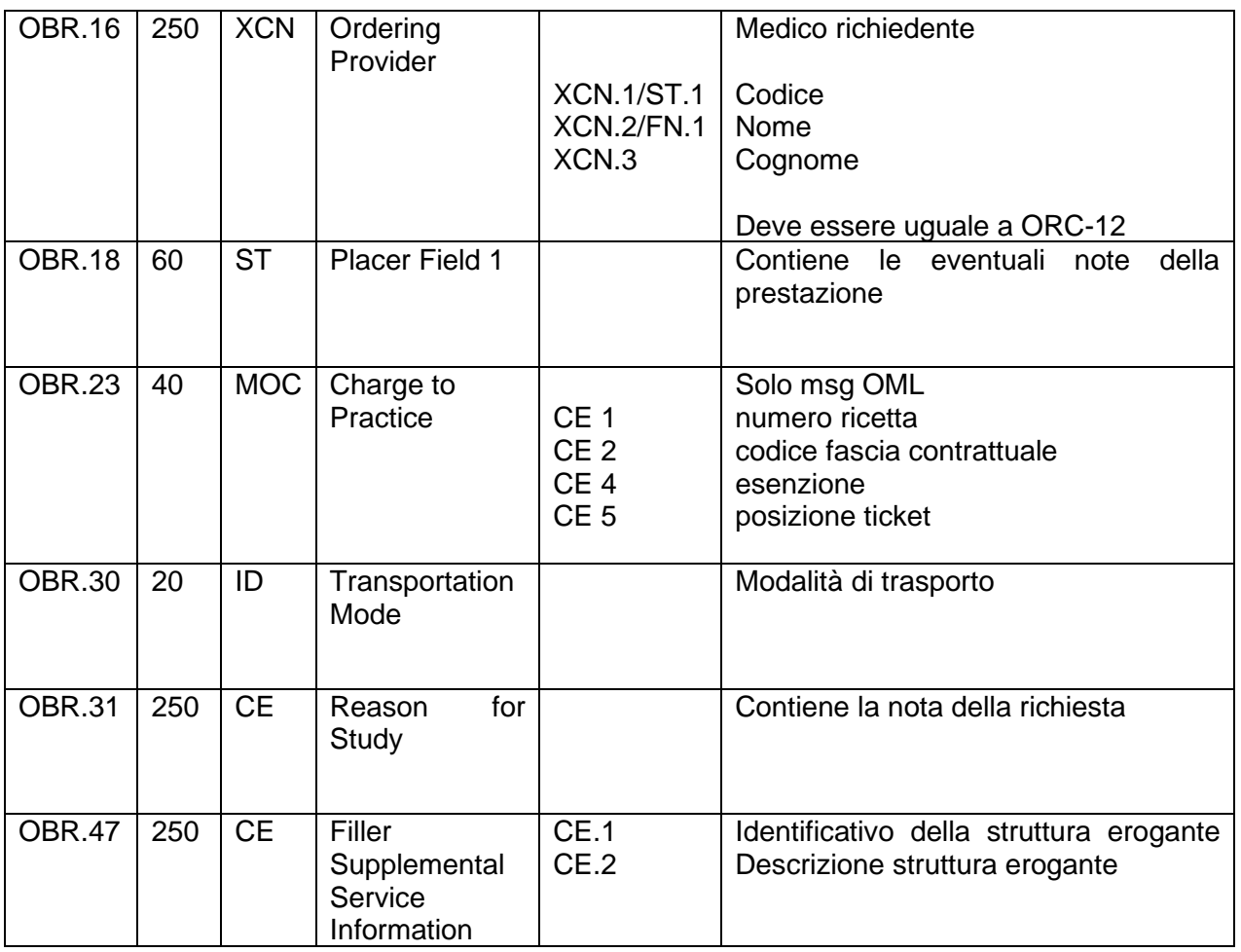

### <span id="page-23-0"></span>*3.9 Segmento TXA (Transcription document Header Segment)*

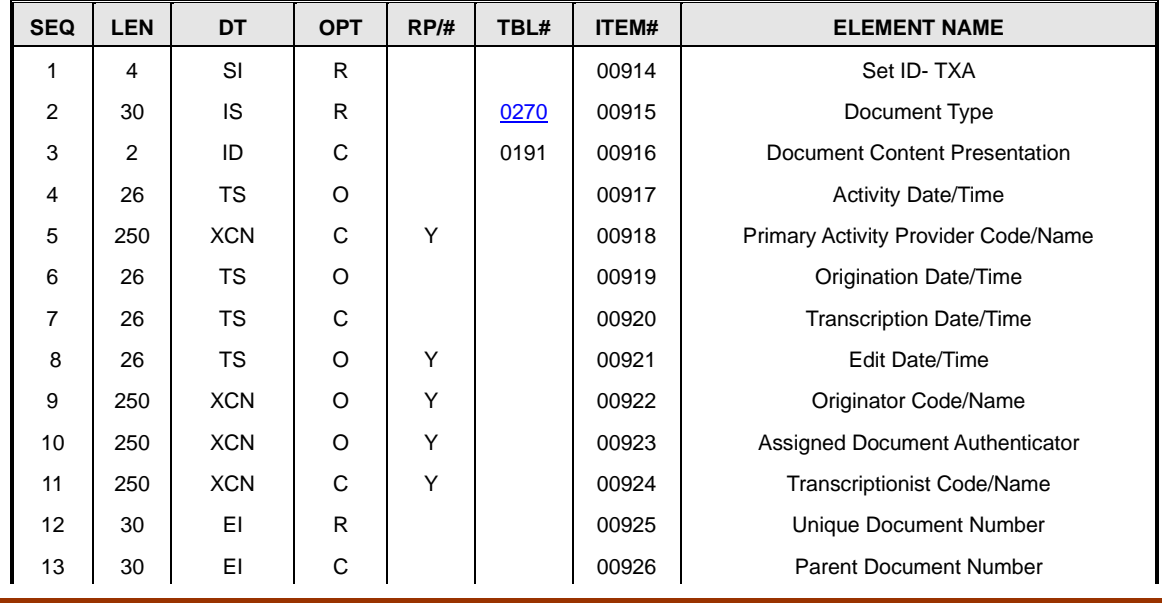

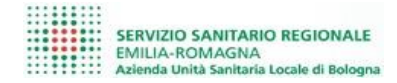

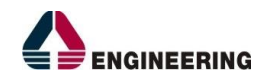

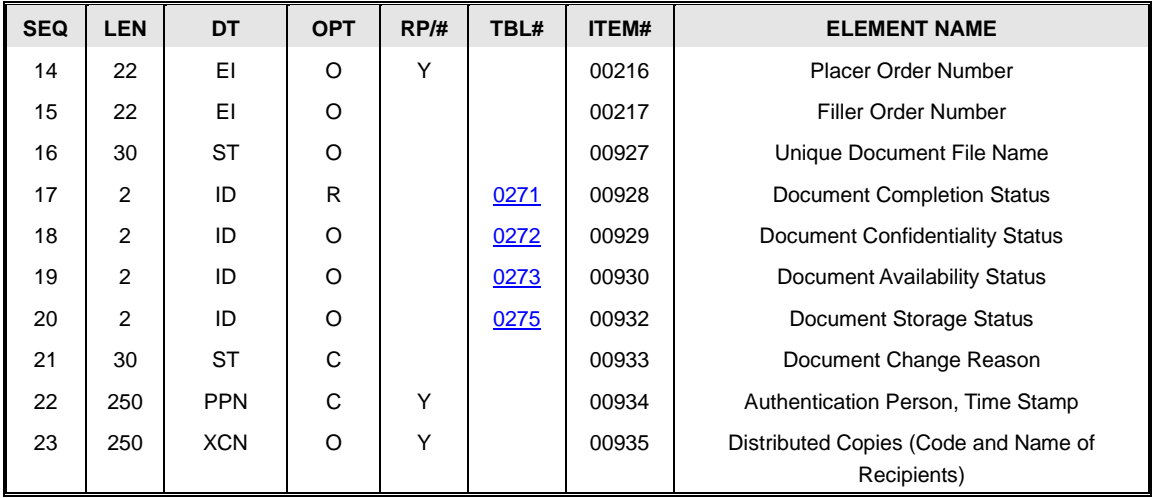

Facendo riferimento allo standard si elencano i campi del segmento TXA gestiti in questa integrazione:

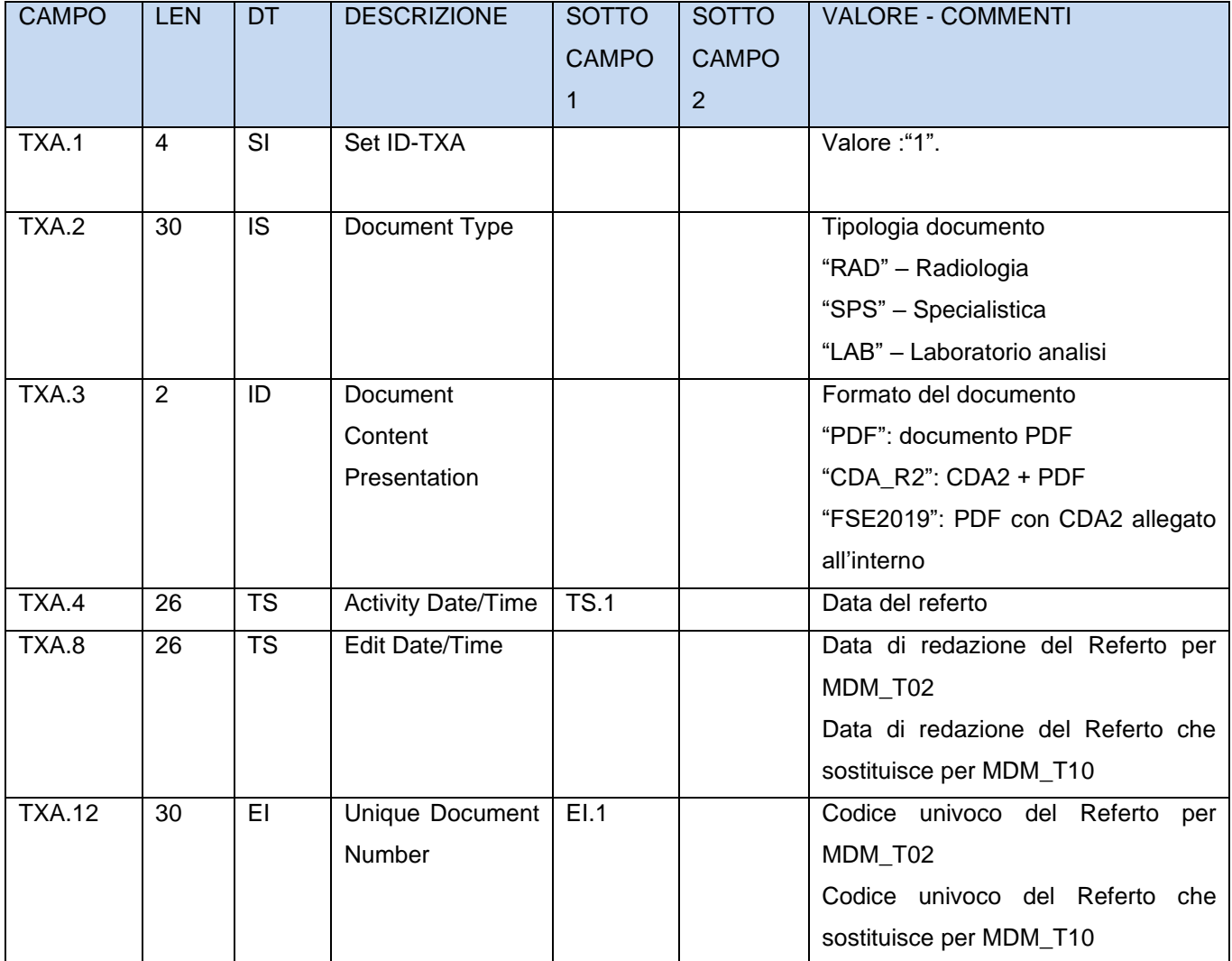

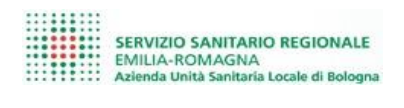

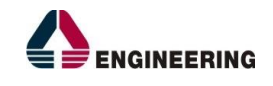

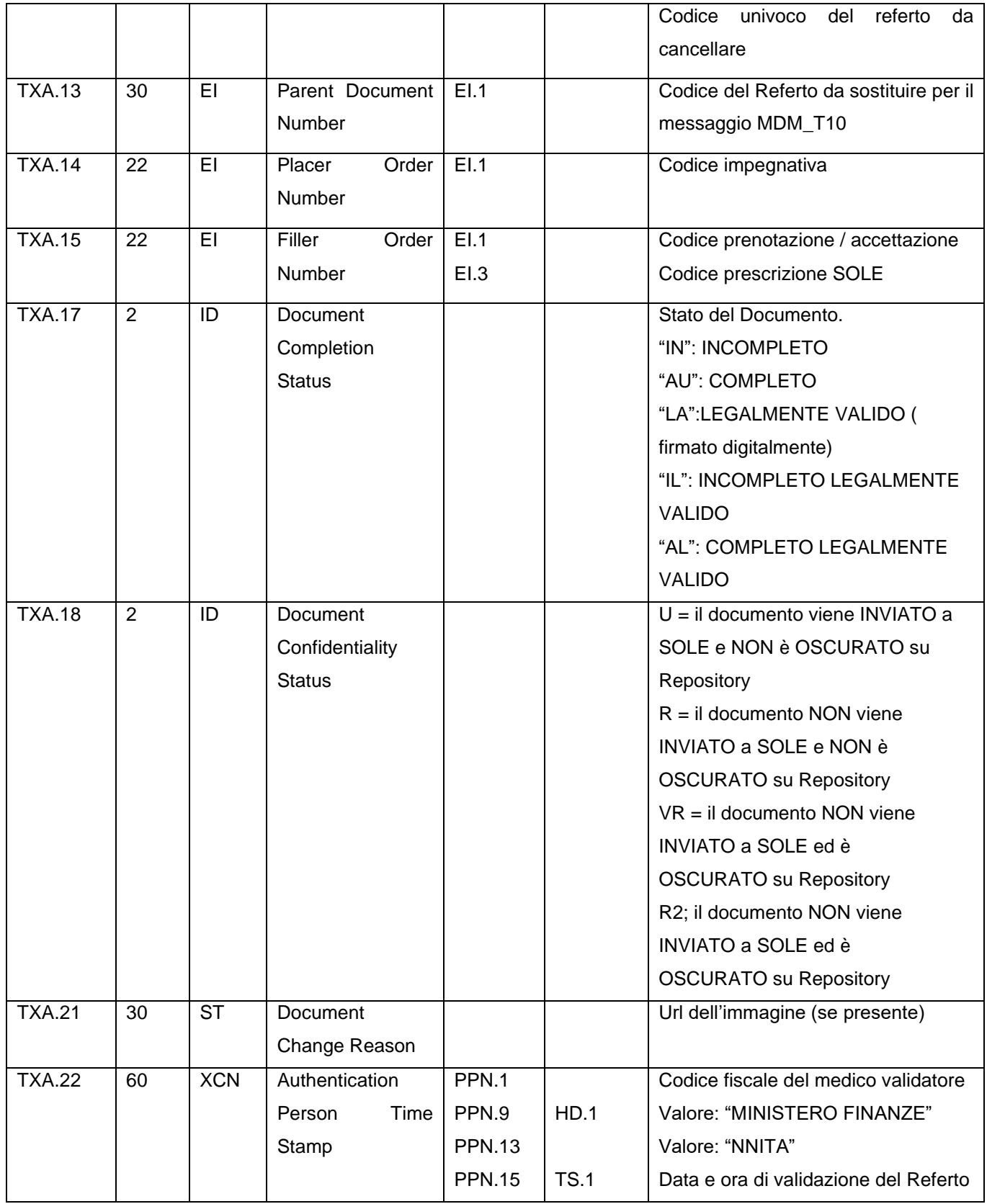

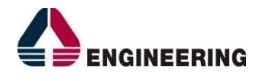

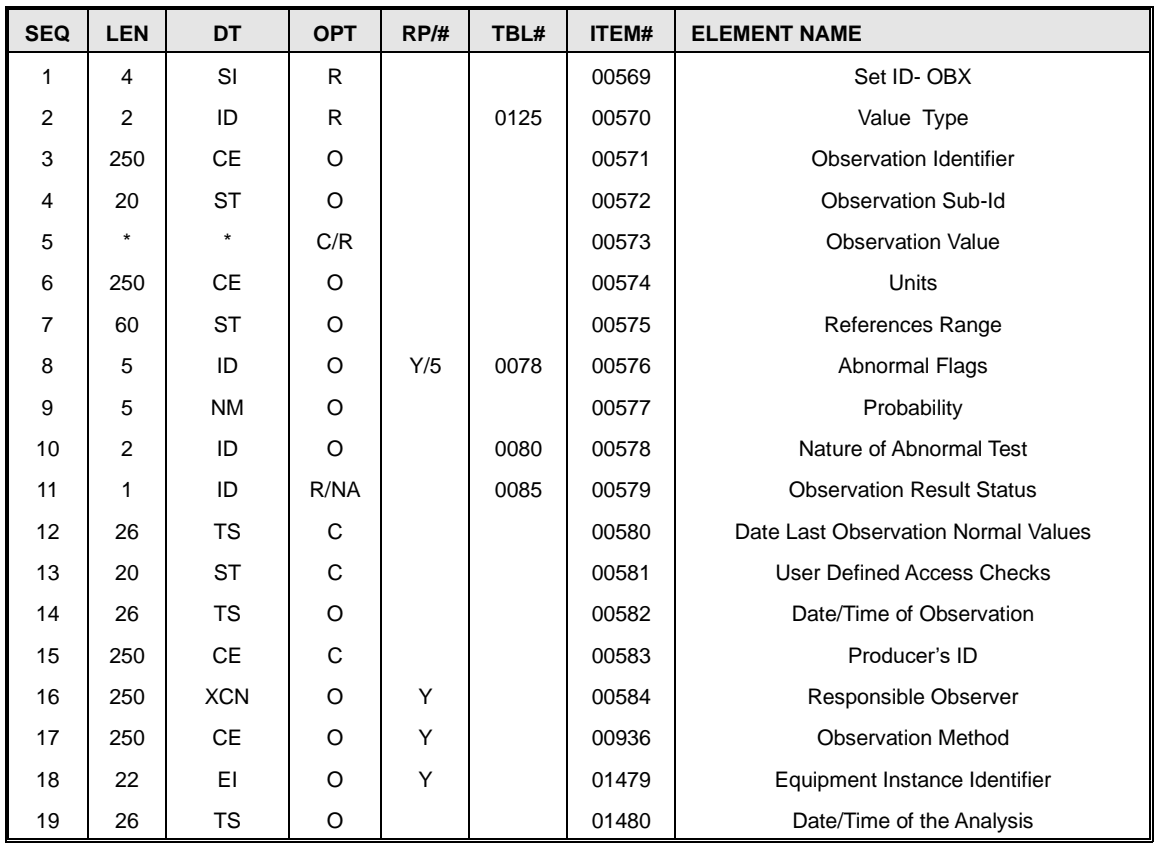

### <span id="page-26-0"></span>*3.10 Segmento OBX (Observation/Result Segment)*

Facendo riferimento allo standard si elencano i campi del segmento OBX gestiti in questa integrazione:

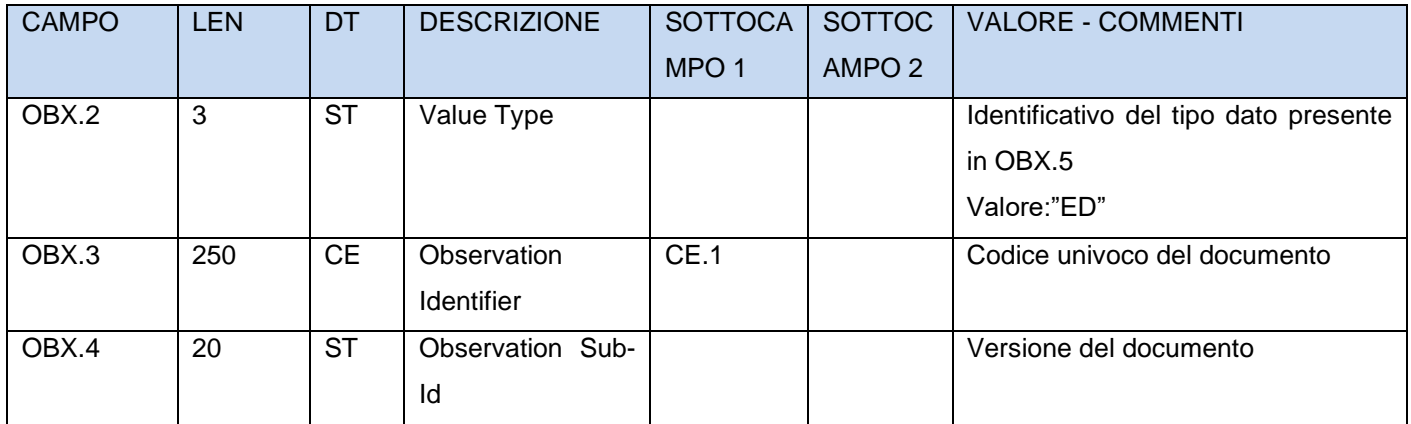

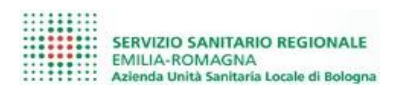

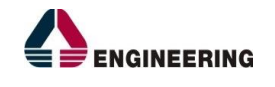

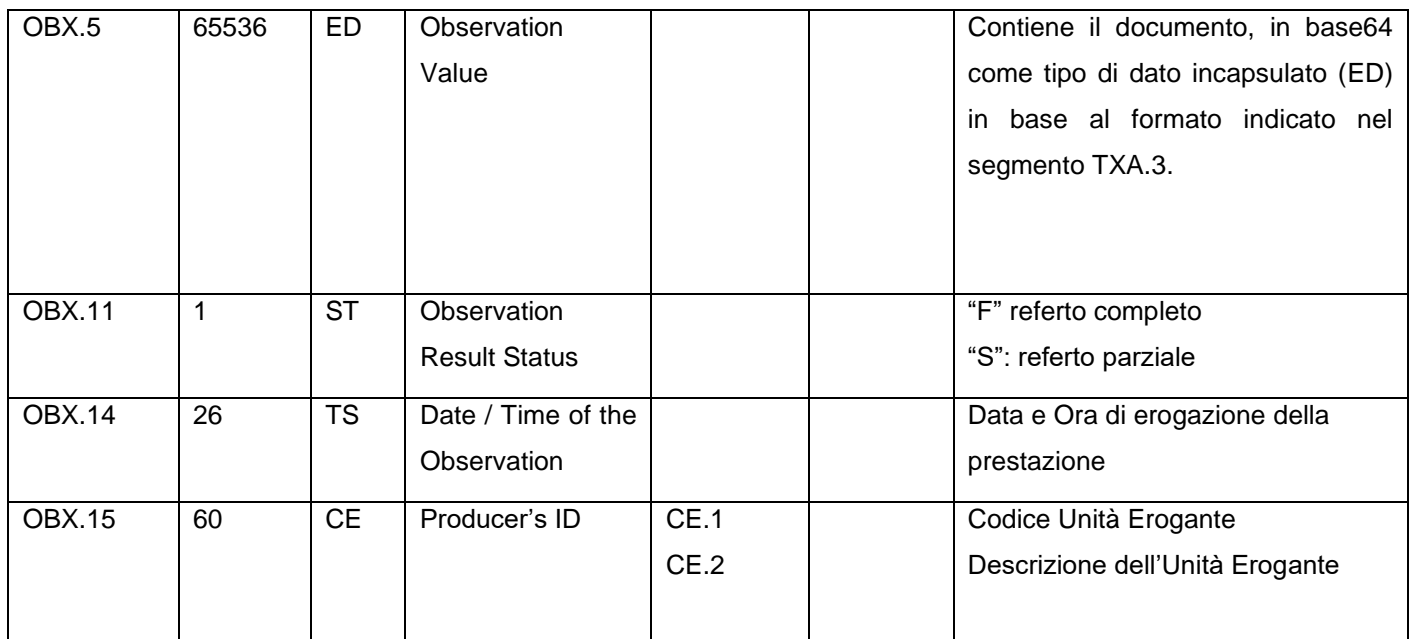